# **TEM Ö** Technical Forum & 17 al 21 **Executive Briefing 2011**

Imagine PODER Imagine CAPACIDAD

Intelligent Business Using DB2 for i

## **Doug Mack – mackd@us.ibm.com**

• Senior Consultant with the DB2 for i Center of Excellence

- Part of IBM STG Lab Services and Training team
- Provide consulting, education, and implementation services around DB2 for i
- 30 years experience on AS/400, iSeries, System i and DB2 for i
	- I/O Processor developer for S/38 and AS/400
	- Systems Engineer
	- Business Intelligence Sales Specialist
	- WW Sales Executive
	- Product Marketing Manager

## **The Agenda**

- Business Intelligence
- Architectural Considerations

### **Today's Mid-market BI Landscape**

- Business Intelligence Remains HOT
	- BI ranked #1 four straight years in Gartner CIO survey of top priorities
	- BI ranks #1 in Aberdeen Group study of technologies with the most business impact in the next 2-5 years
- Mid-market companies have similar requirements but have different abilities to execute:
	- Budget is smaller
	- Staff is limited– Admin, DBAs
	- "*The full capabilities of most BI tools are overkill for the typical SMB (Small and Medium Business).*"
		- Aberdeen Group

#### Figure 3. CIO Technology Priorities **Ranking of Technologies Selected by CIOs CIO Technologies** as One of Their Top Five Priorities in 2009 2008 2009 2007  $200 -$ ⇔ Enterprise applications (ERP, SCM and CRM) ⇔ Servers and storage technologies (virtualization) Legacy application modernizat  $10$  $10$ Collaboration technologies  $\overline{4}$ Networking, voice and data communications  $\Delta$ 8 Technical infrastructure  $12$ Security technologies л - 5  $\boxed{2}$ Service-oriented applications and architecture Document management  $10<sup>1</sup>$  $\overline{v}$ \*Item was not included this year

SCM = supply chain managemen Source: Gartner (March 2009)

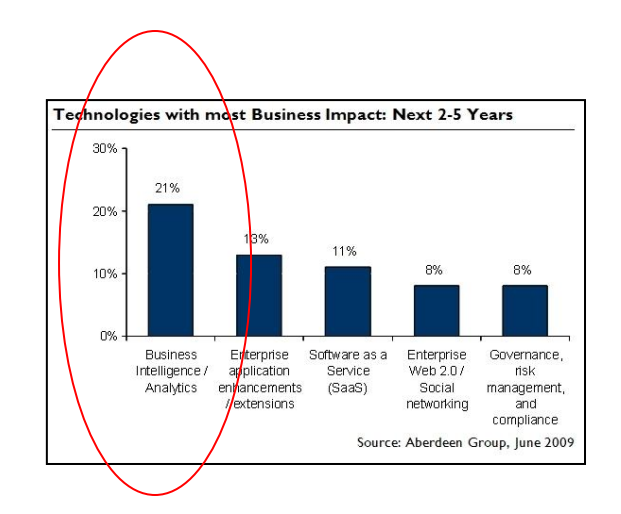

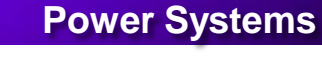

### **DB2 for i Focus Areas**

### • **The Self Managing Database**

- Reduced TCO thru automation
- Integration: Built-in Security and Auditing

### • **Trusted Reliability & Scalability**

- Simplified, best of breed scaling
- Integrated transaction management
- Advanced, flexible logging facilities

### • **Open for Business**

- SQL, the strategic interface
- Latest de facto standards

#### • **Innovative Applications**

- SQL & Data-centric programming
- Move to SOA over time
- **Business Intelligence**
	- Store, manage, and ANALYZE data!
	- End user query and reporting to large scale data warehousing

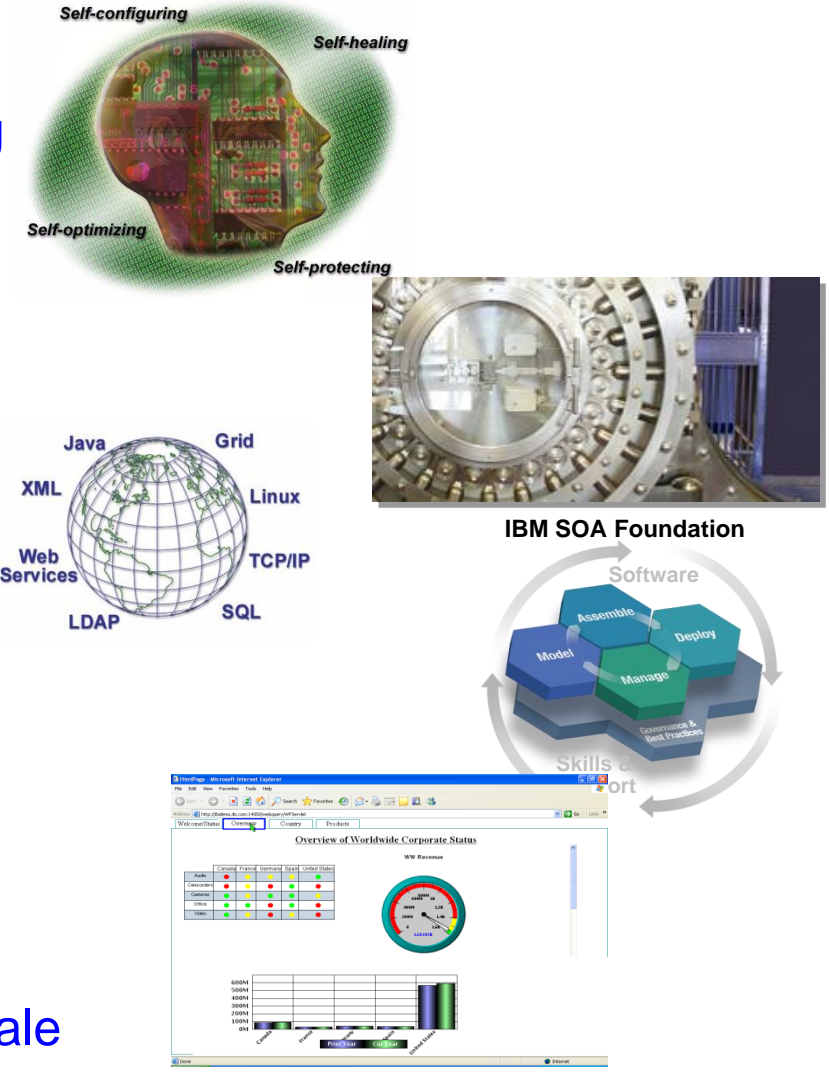

#### **What is Business Intelligence?**

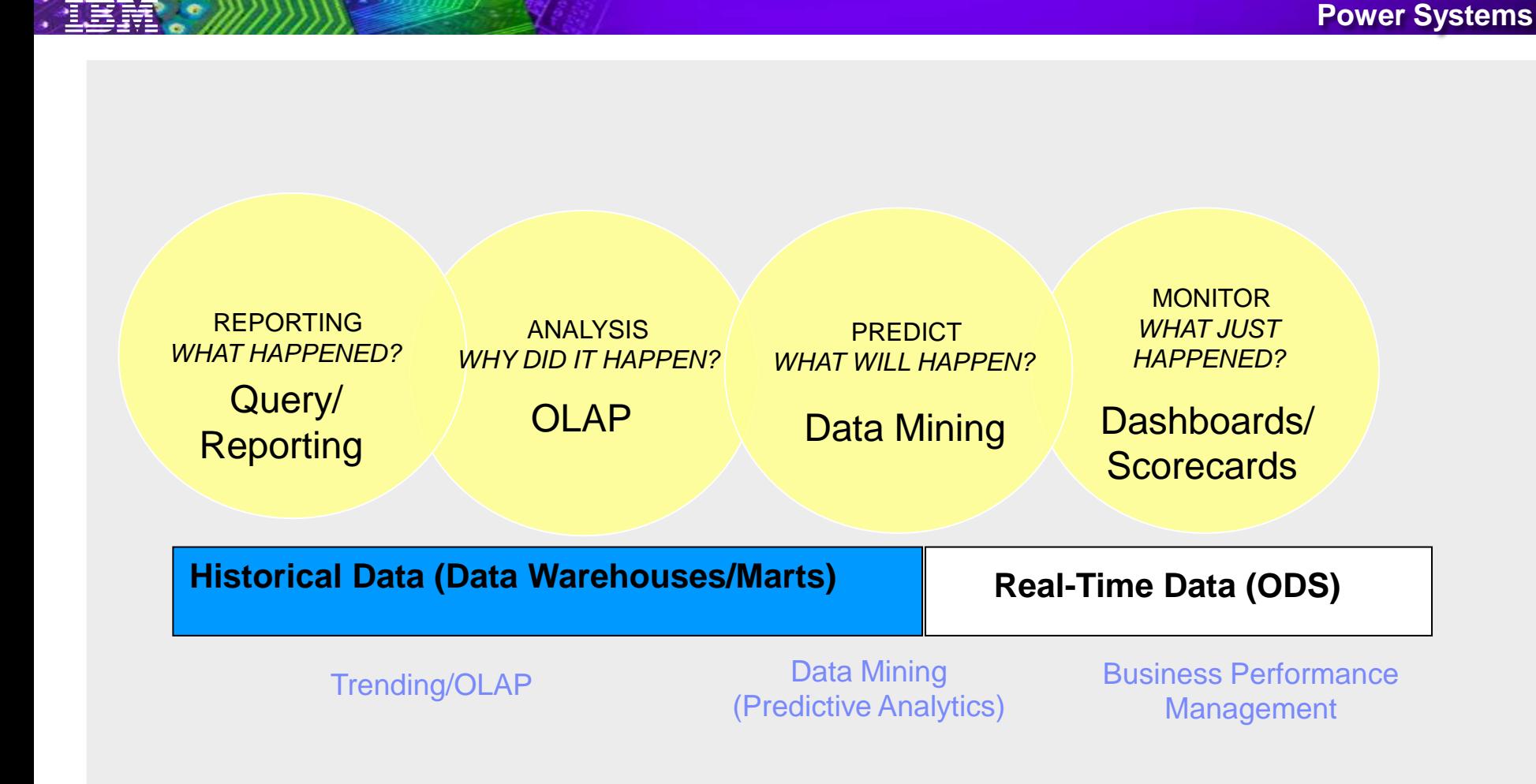

Source: The Data Warehousing Institute, Smart Companies in the 21<sup>st</sup> Century, July 2003

### **DB2 Web Query for i**

#### **Leverage the latest query optimization technology**

- **Value Licensing for existing Query/400 clients**
- **Keep data in the database DB2 for i**
- **Capitalize on the analytical capabilities**

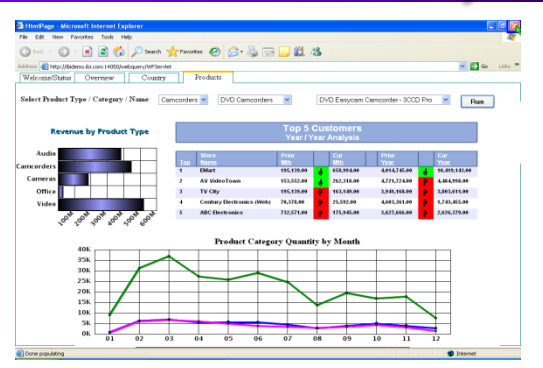

- *Easily spot trends or exceptions in data with real time reports*
- *Give Executives the means to track how the business is performing through intuitive Key Performance Indicator dashboards*
- *Create self-service reporting environment that eliminates dependency on I/T*
- *Provide data to spreadsheet aficionados painlessly and in real time*
- *Execute and distribute reports in many different formats - on demand or scheduled – via e-mail or saved for later view*
- *Integrate reports into existing applications for seamless access to data*

### **DB2 Web Query for i – Intuitive, Insightful, Extensible**

*Fast, easy access to business information assets for query, reporting and analysis*

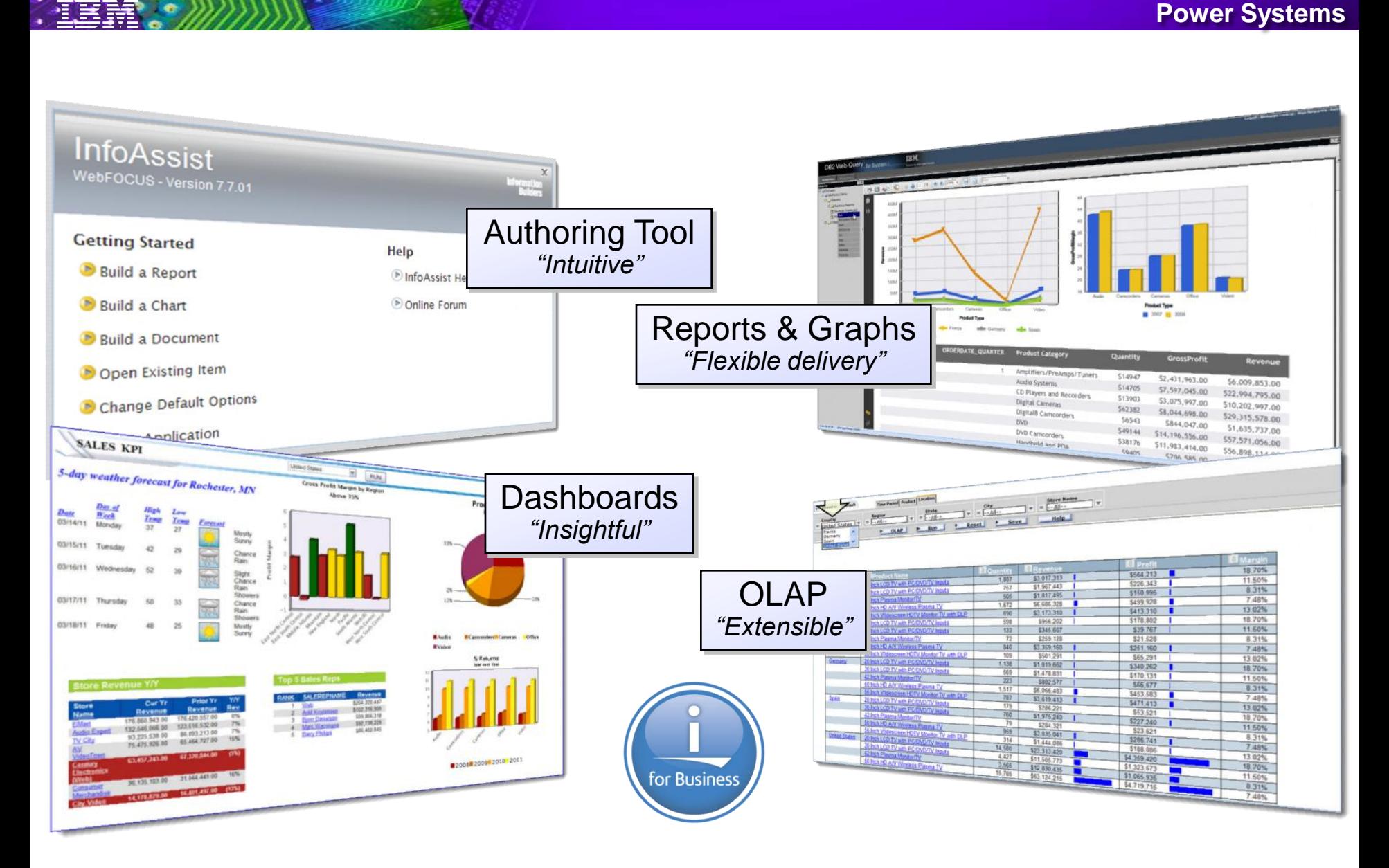

## **It's more than just querying the data**

- Not everyone understands the data
	- Hidden meanings and conditional rules…
		- 2<sup>nd</sup> character of column X means ..
		- $-$  if column  $Y = S'$ , value Z must be multiplied by -1
		- If record type is "1", there *must* be a matching record in table B.
			- If type is "2, there *may* be a record.
			- If type is "3" there *should not* be a record.
		- For data older than 2/11/2003, column X will be blank but it must be a valid value from then on.
- Not everyone understand the table/file relationships
	- How do I join these 8 files?
	- How do I more easily roll up data by city/region/country/world?
- Not everyone AGREES to the meaning of data
	- $-$  Accounting:  $1+1 = 2$  Sales:  $1+1 = 3!$
- This is where traditional reporting tools without a meta data layer fall short!

#### **Leveraging a Meta Data Layer to Shield Complexities of Database**

#### **DB2 Web Query Allows you to:**

- Standardize Field/Column Formats
	- Ex, use commas, set currency symbol, suppress leading zeros
- Standardize/Decompose Date Fields
	- Ex: Integer defined as MMDDYYYY
- Create Filters
	- Ex: Define a set of countries as "Europe"
- Define JOINS
- Create Business Views
	- Organize Columns/fields for easier report development

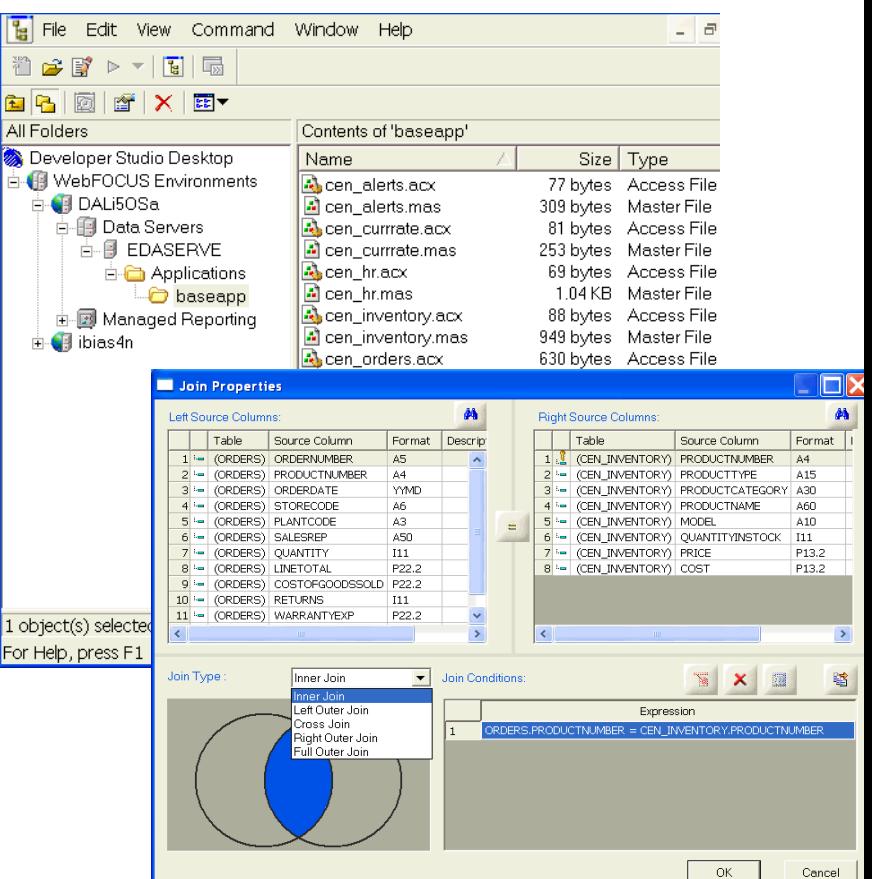

## **The "BASE" Product: InfoAssist**

- Create simple queries, as well as highly complex reports, charts, and dashboards from multiple sources using simple Ribbon-like interface
- Convert reports to charts or charts to reports or analyze multiple reports and charts simultaneously, tiling them to view data from multiple perspectives
- Will extend "report author" community beyond just I/T personnel
- Only available with v1.1.2
	- Upgrade into 1.1.2 on 5.4 and up
	- DB2 Web Query SW Maintenance required

11

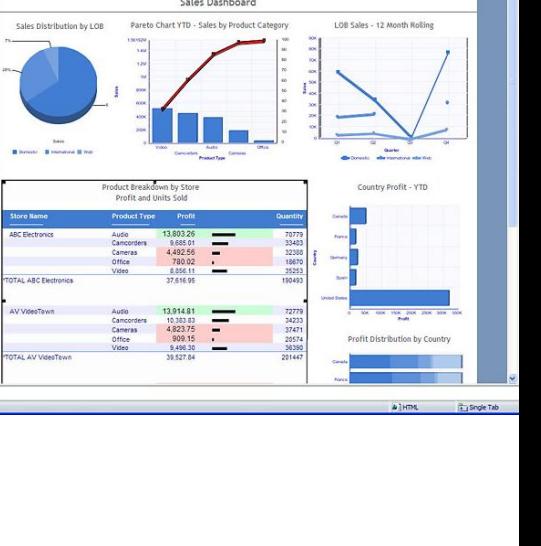

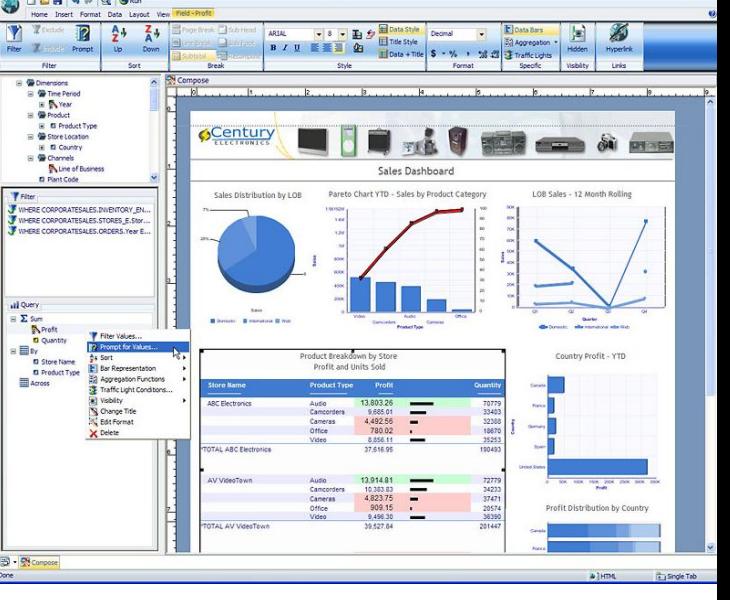

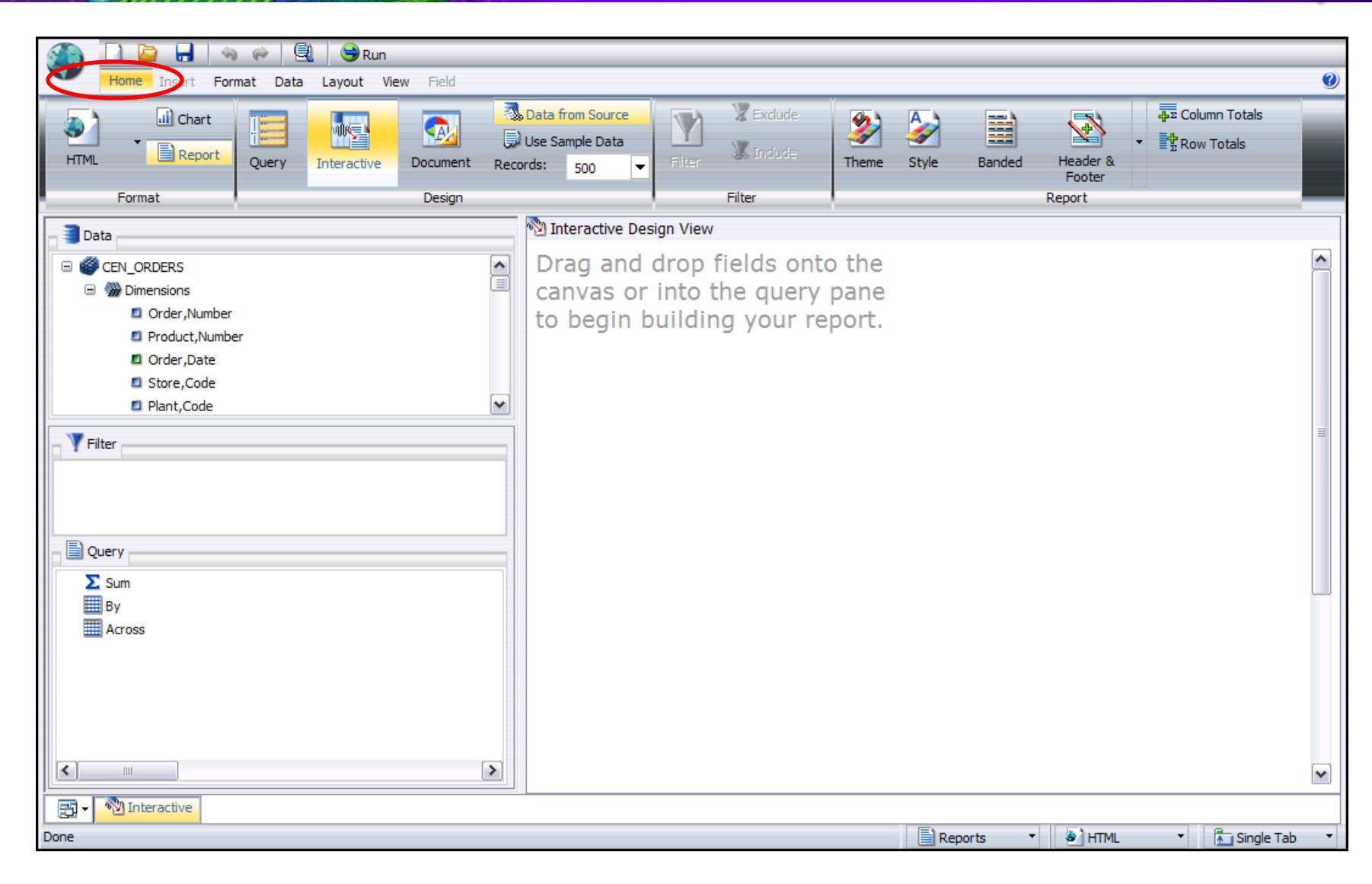

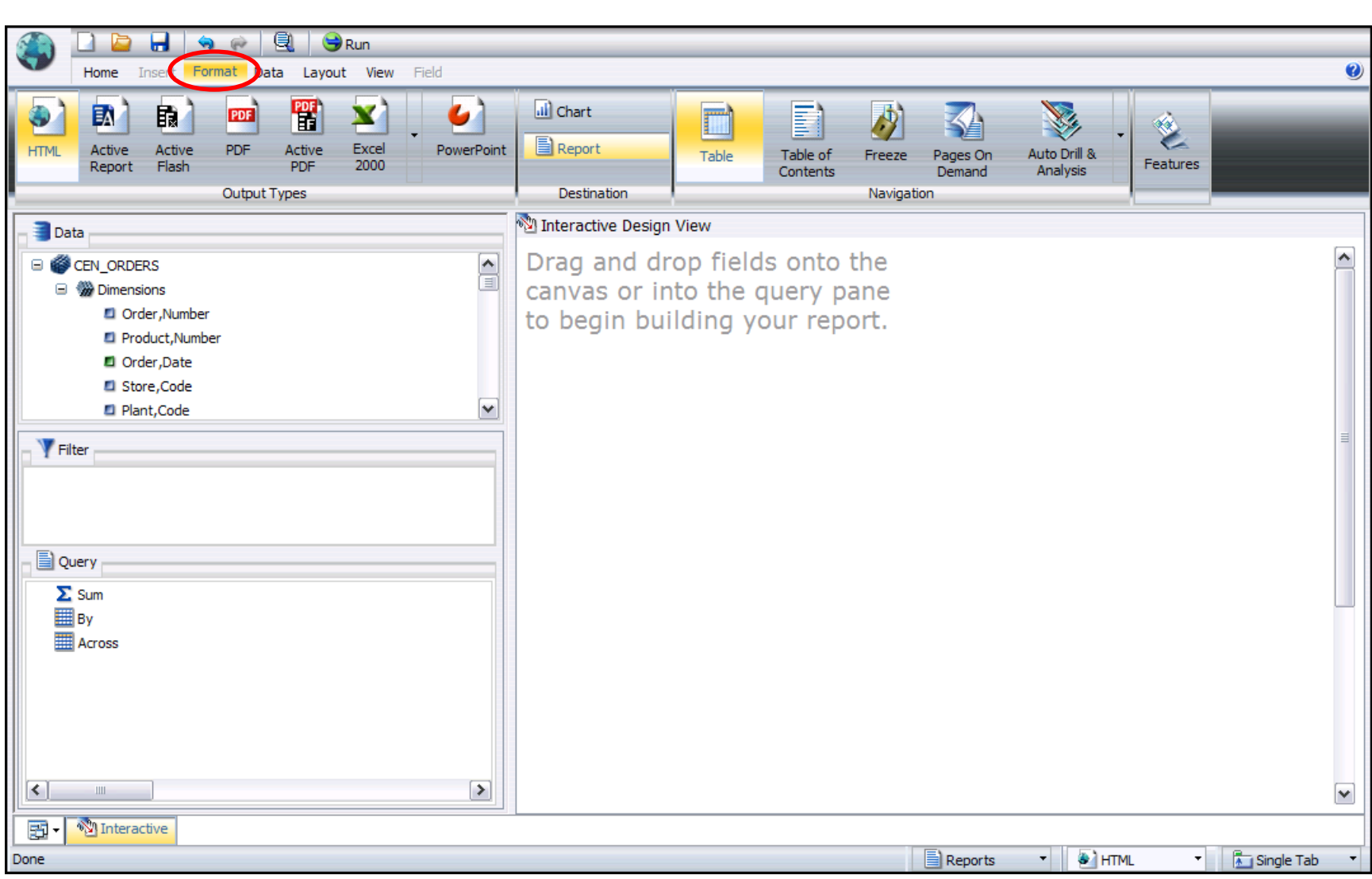

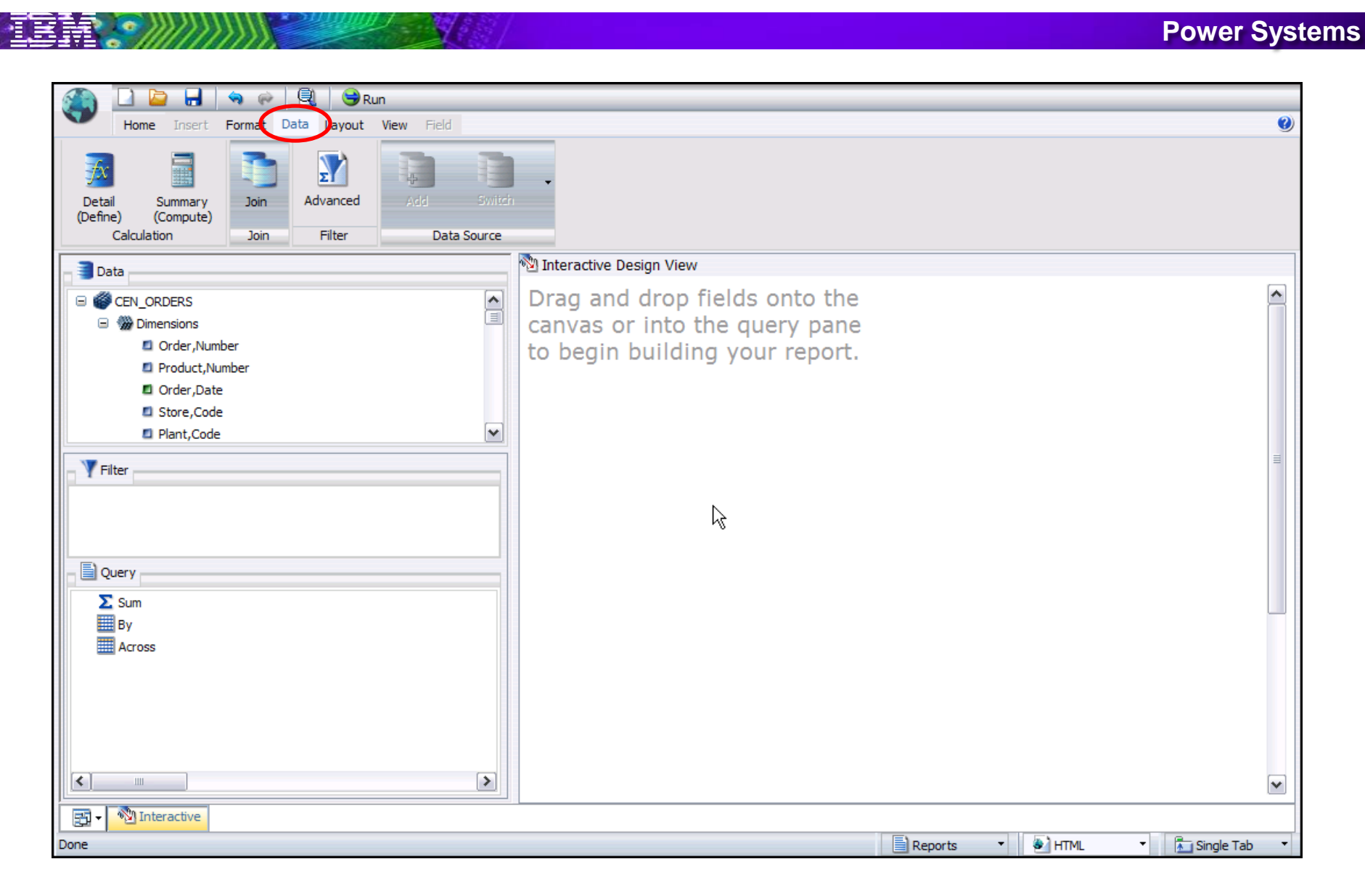

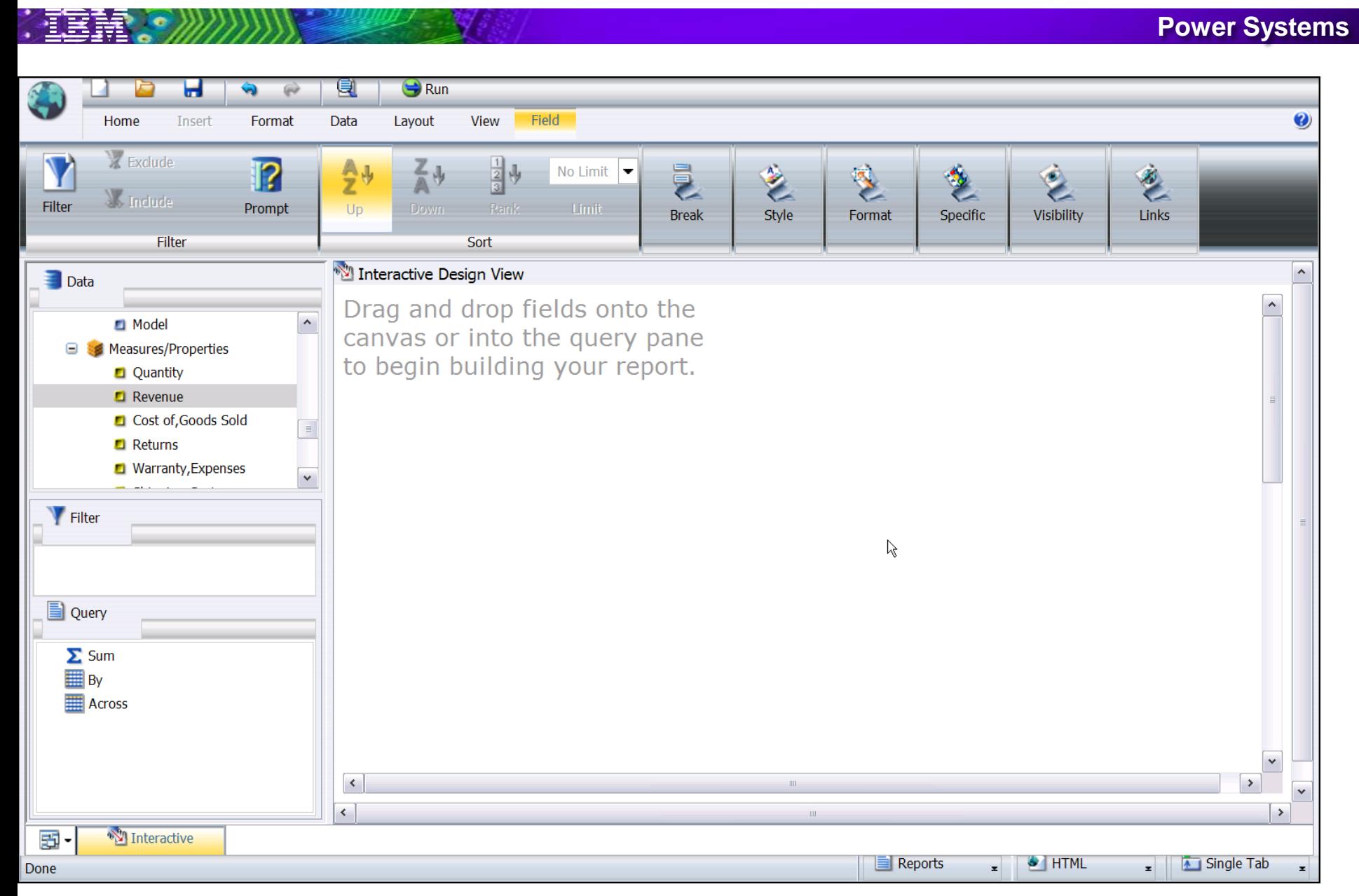

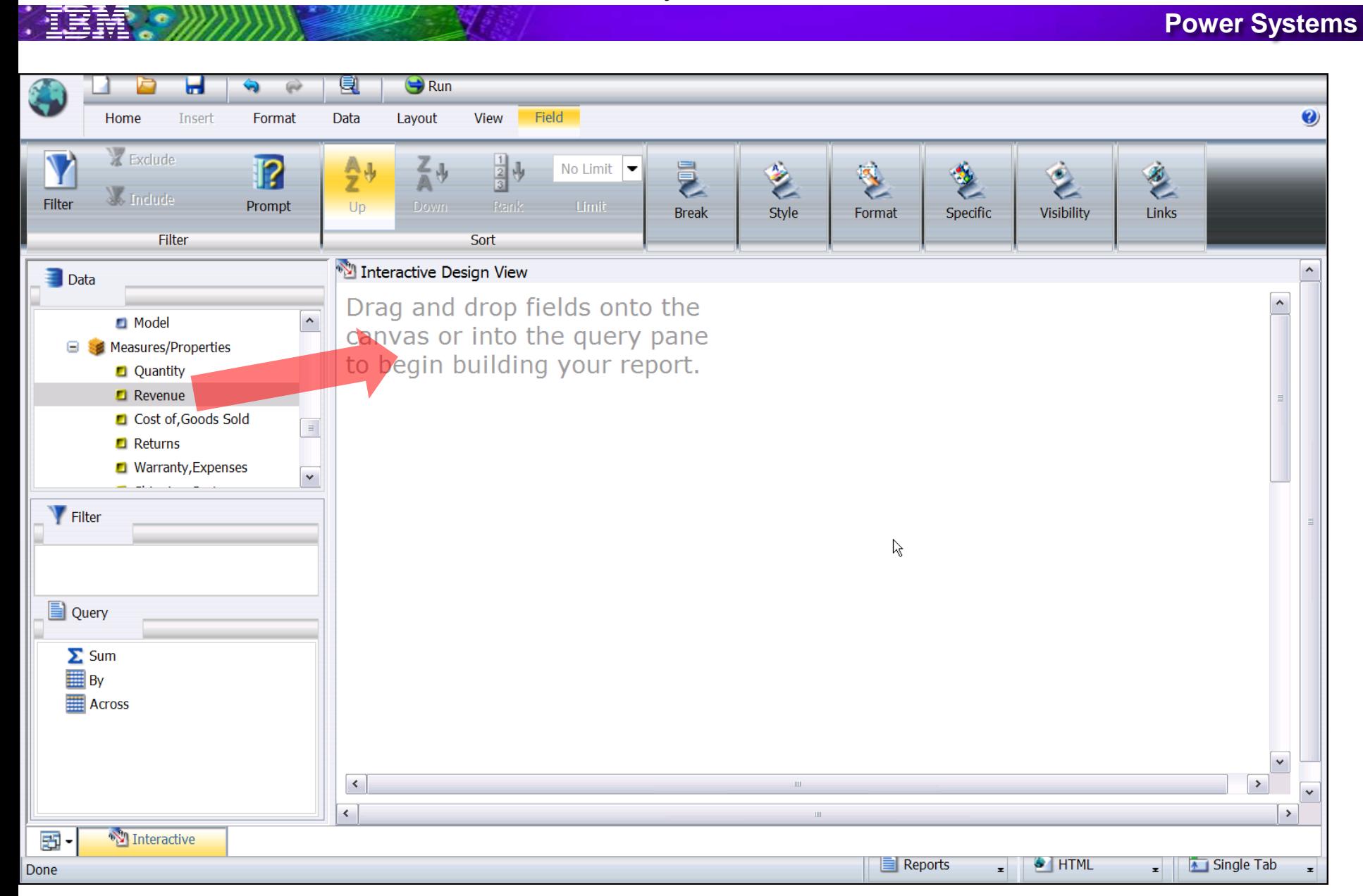

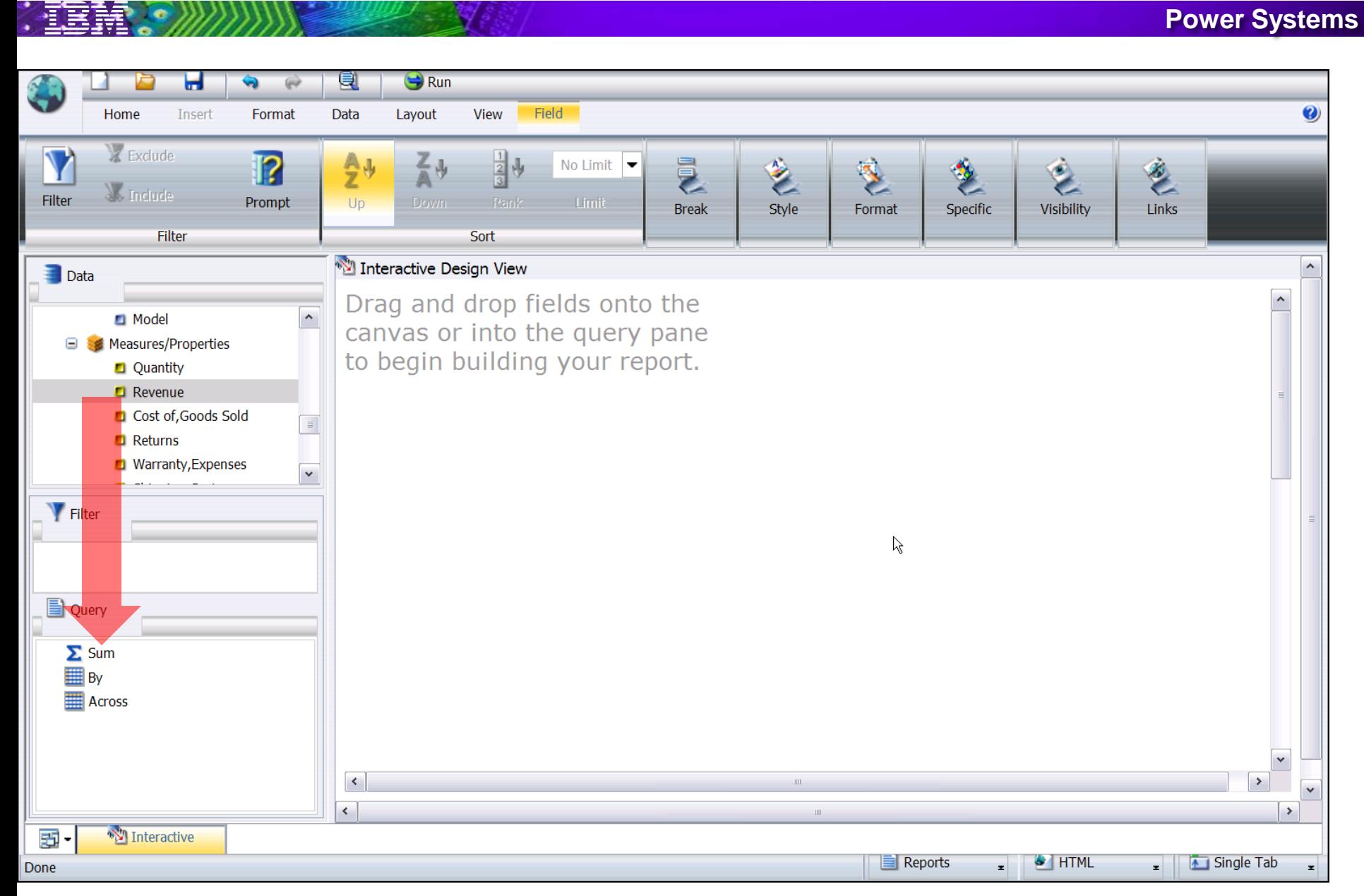

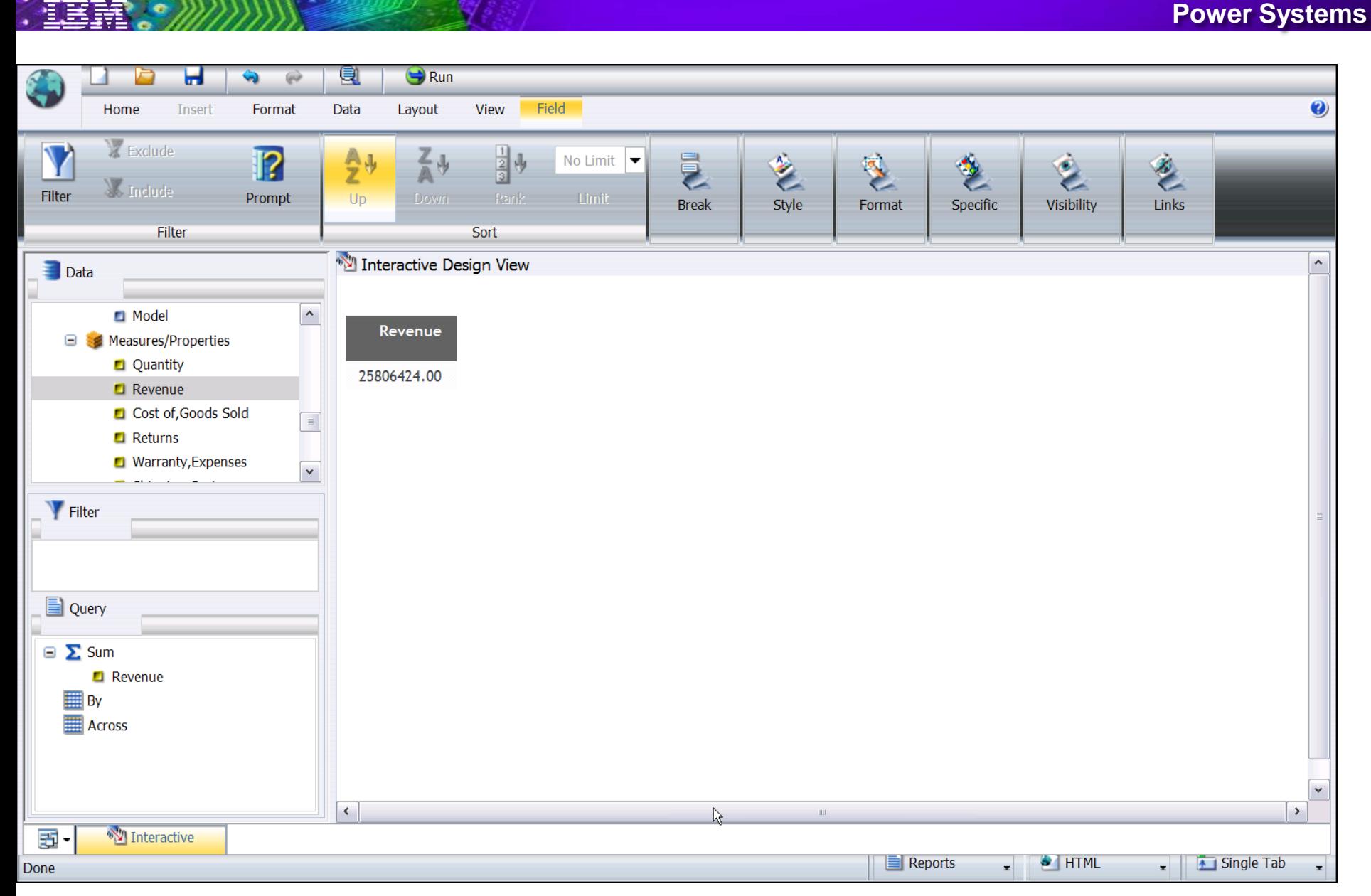

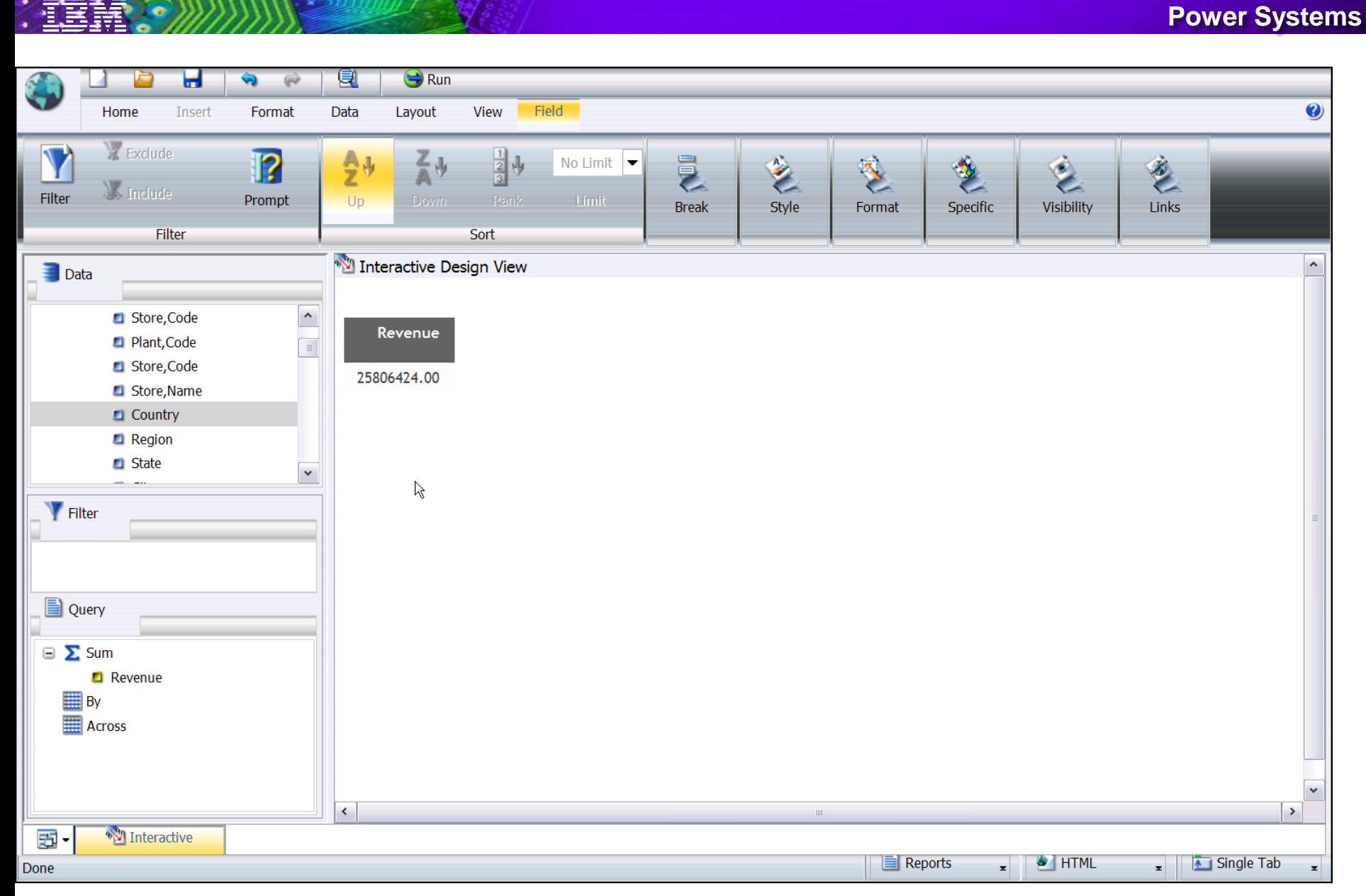

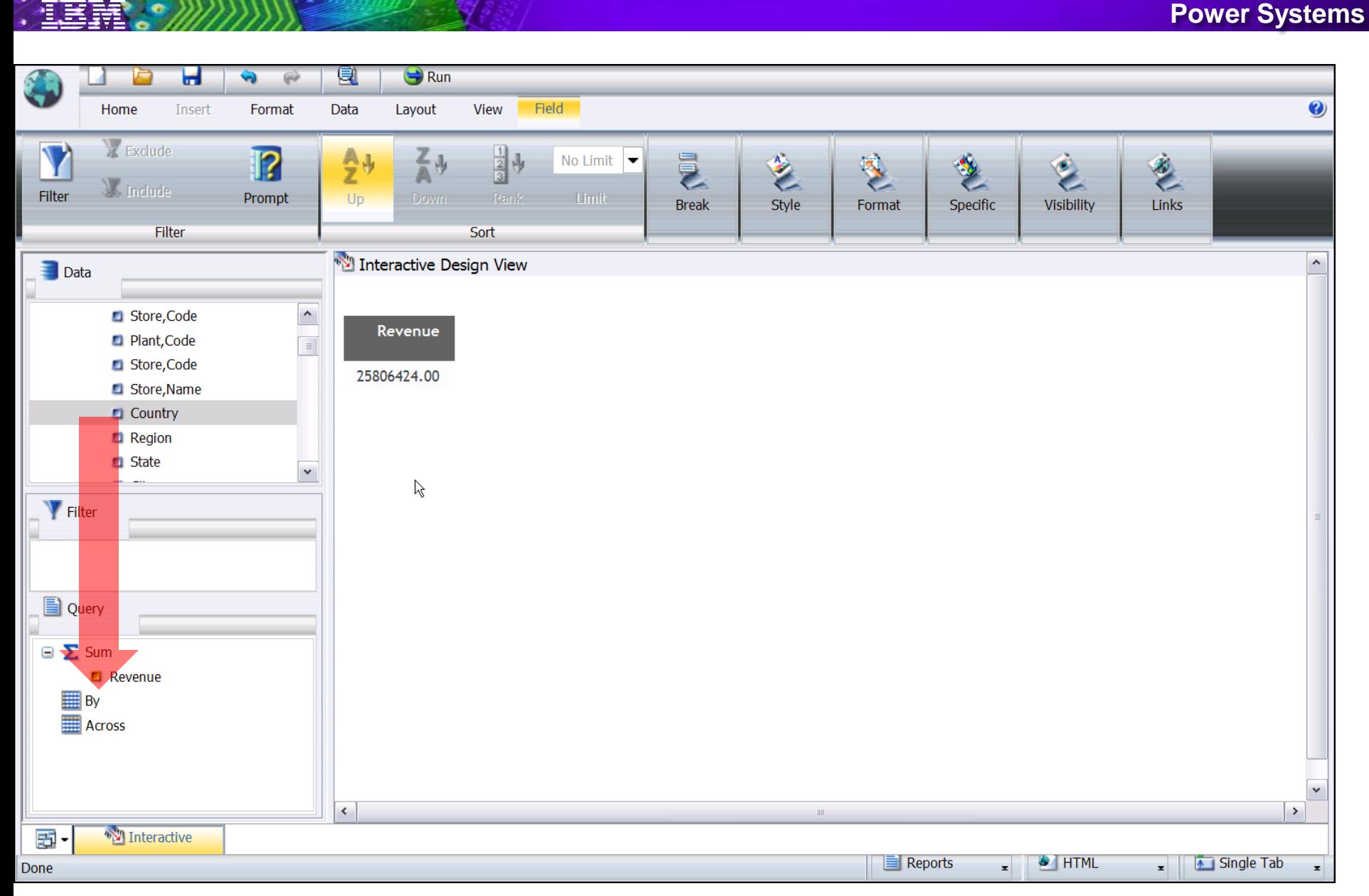

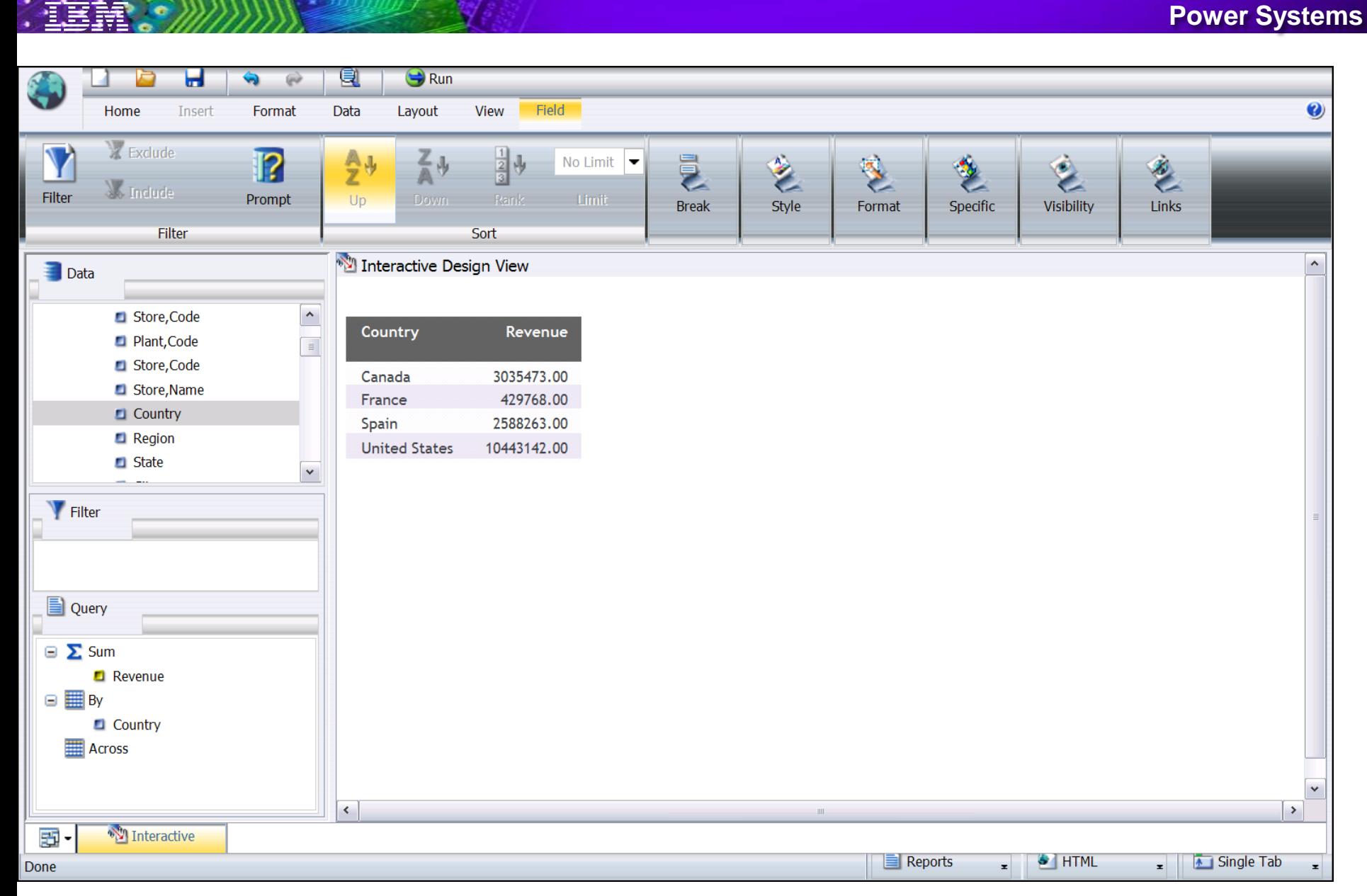

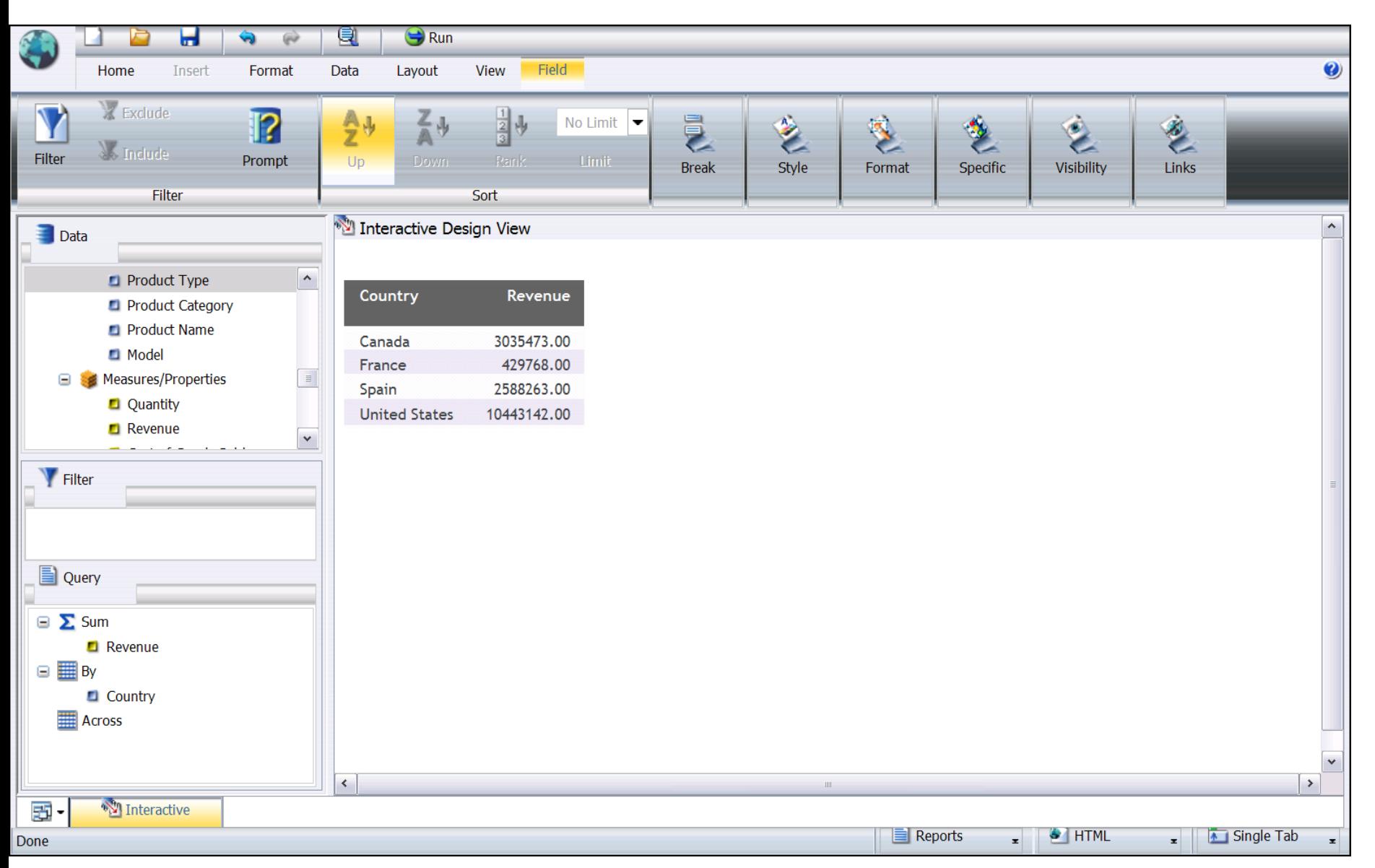

#### Q  $\bigoplus$  Run la ы  $\overrightarrow{C}$ Field  $\bullet$ Home Insert Format Data Layout View X Exclude  $\frac{1}{2}$   $\frac{1}{2}$  $\frac{A}{2}$  $\overline{P}$  $\frac{Z}{A}$ **EQ** 多 No Limit  $\vert \bullet \vert$ **My Include** Filter Prompt  $Up$ Links **Break** Style Format Specific Visibility Filter Sort Interactive Design View  $\hat{\phantom{a}}$  $\blacksquare$  Data  $\sim$ Product Type Country Revenue **Product Category D** Product Name Canada 3035473.00 **Model** 429768.00 France Measures/Properties  $\equiv$  $\Box$  is 2588263.00 Spain **Quantity United States** 10443142.00 Revenue  $\checkmark$ **W** Filter Query  $\boxminus$   $\sum$  Sum Revenue  $\Box$   $\Box$  By Country Across  $\checkmark$  $\langle$  $\rightarrow$ **IIII W** Interactive 国-Single Tab Reports **S** HTML  $\mathbf{r}$ Done  $\mathbf{r}$  $\vert$

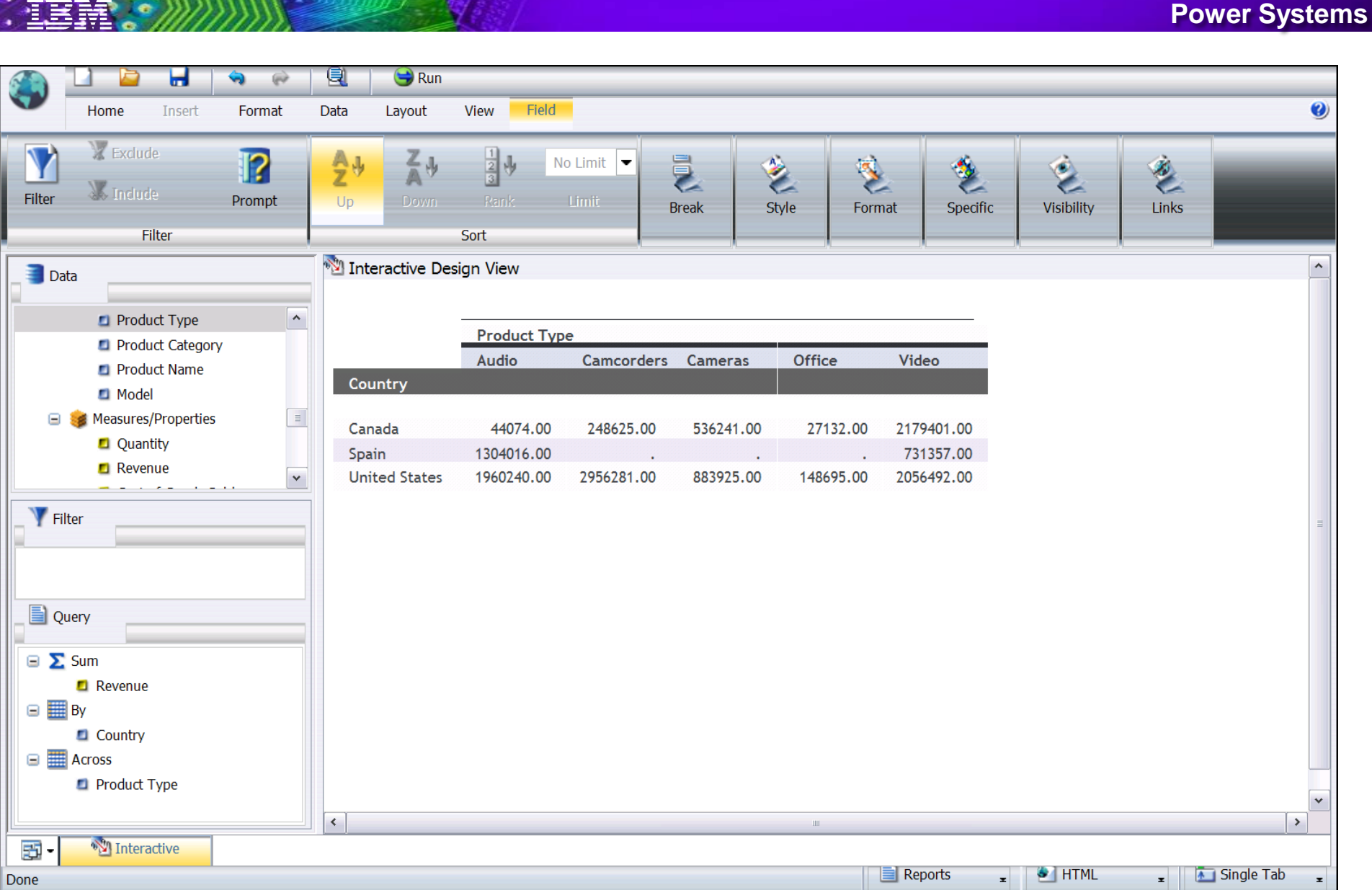

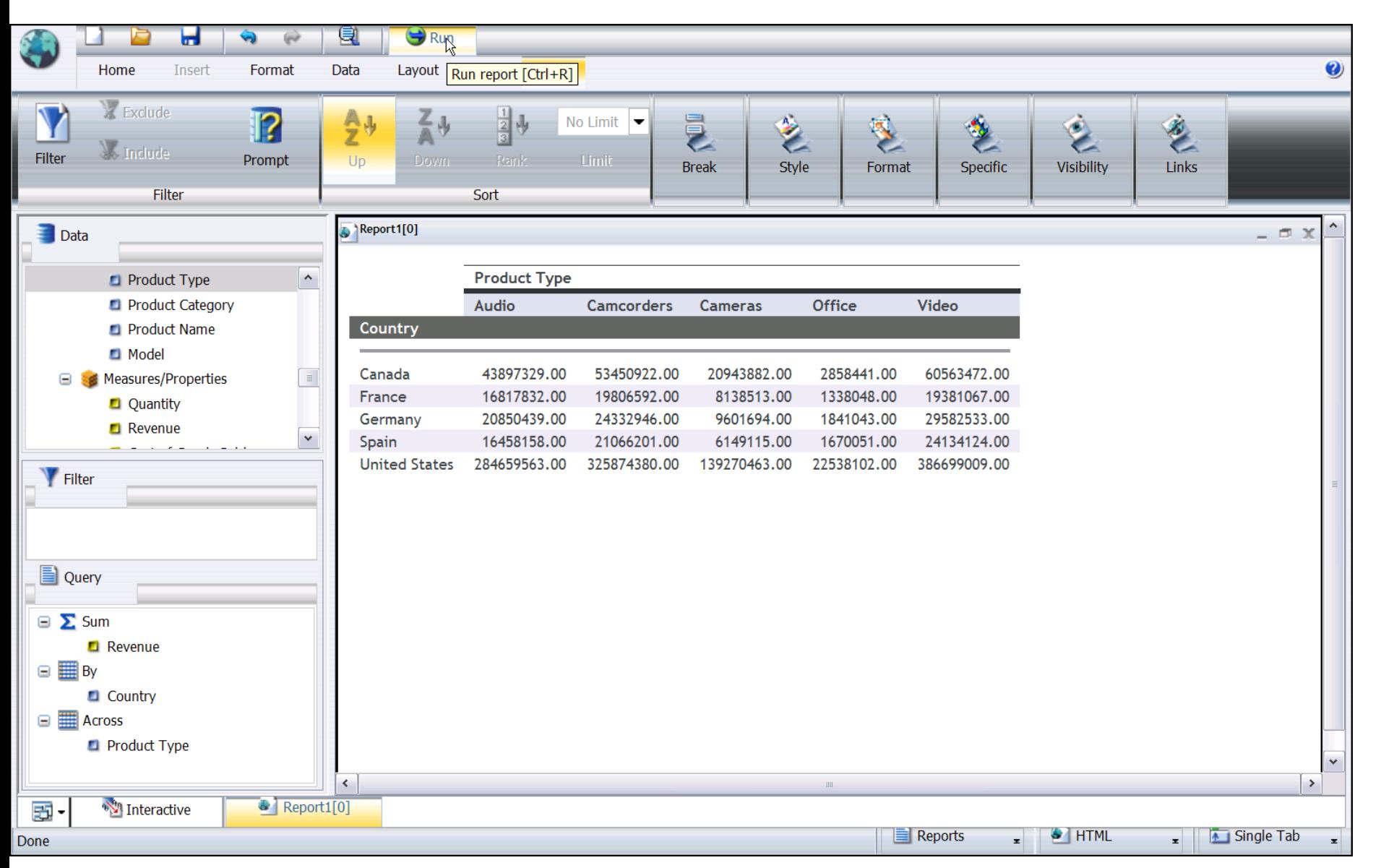

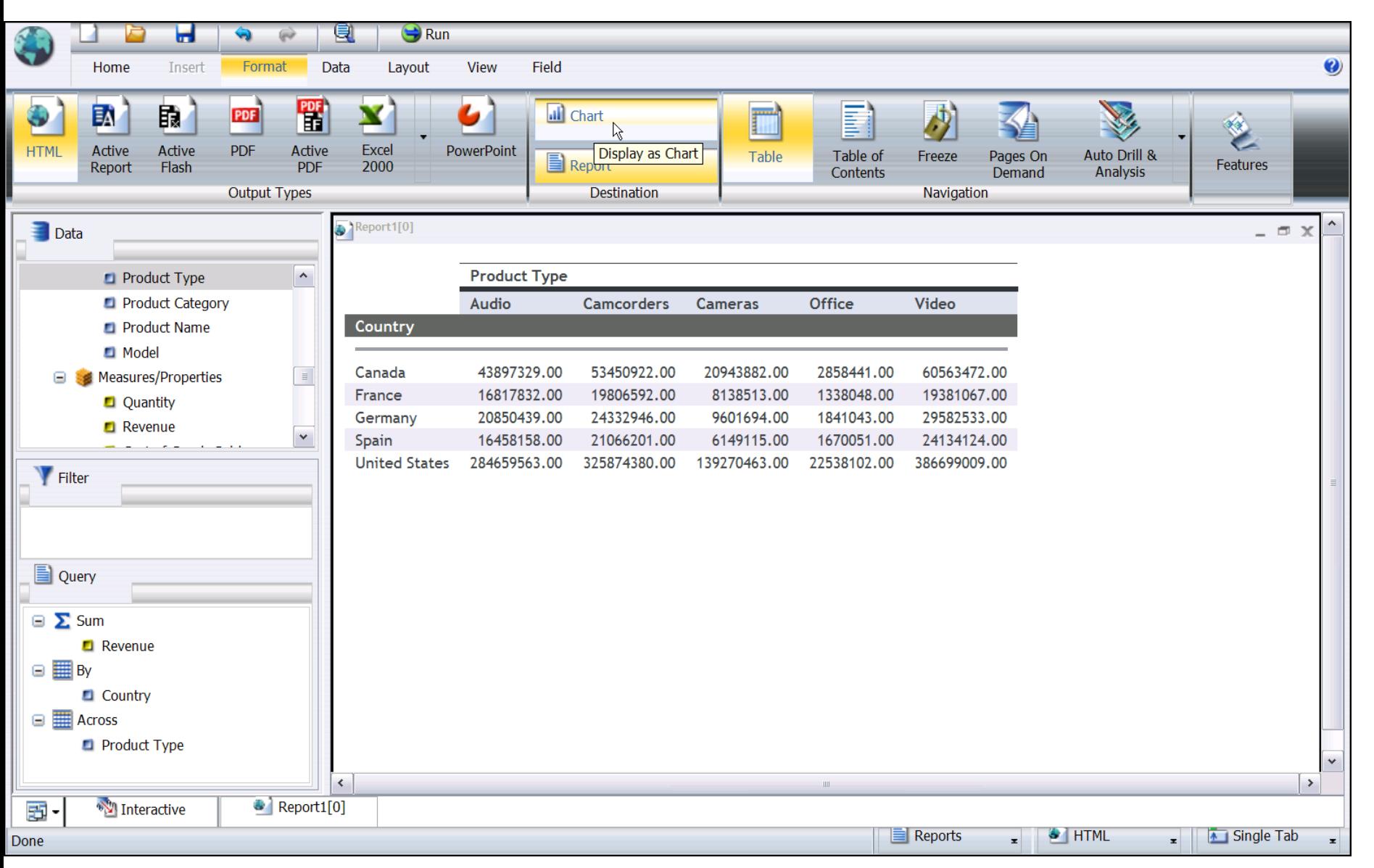

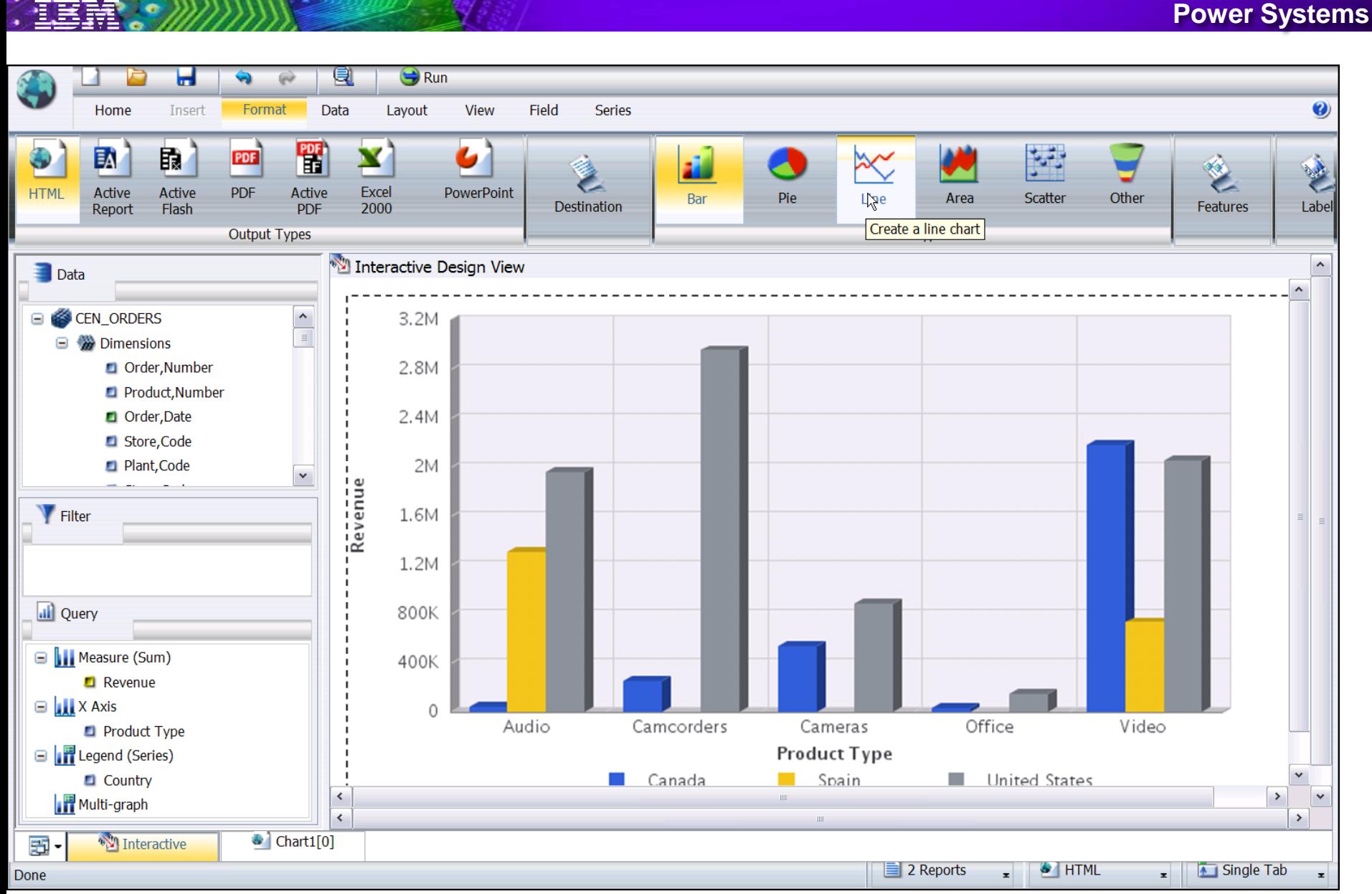

 $27$ 

### **DB2 Web Query Rich Internet Application Dashboards**

Look and feel of fat client

- application on a zero footprint client
- Leverage HTML Composer component of Developer **Workbench**
- **Build KPI (Key Performance** Indicator) view of the business for executives
	- **Example KPIs onto single view**
	- **Example 1** Link reports to common parameter
		- **Example: allow end user to select** geography of interest and all charts automatically reflect selection

### No programming required

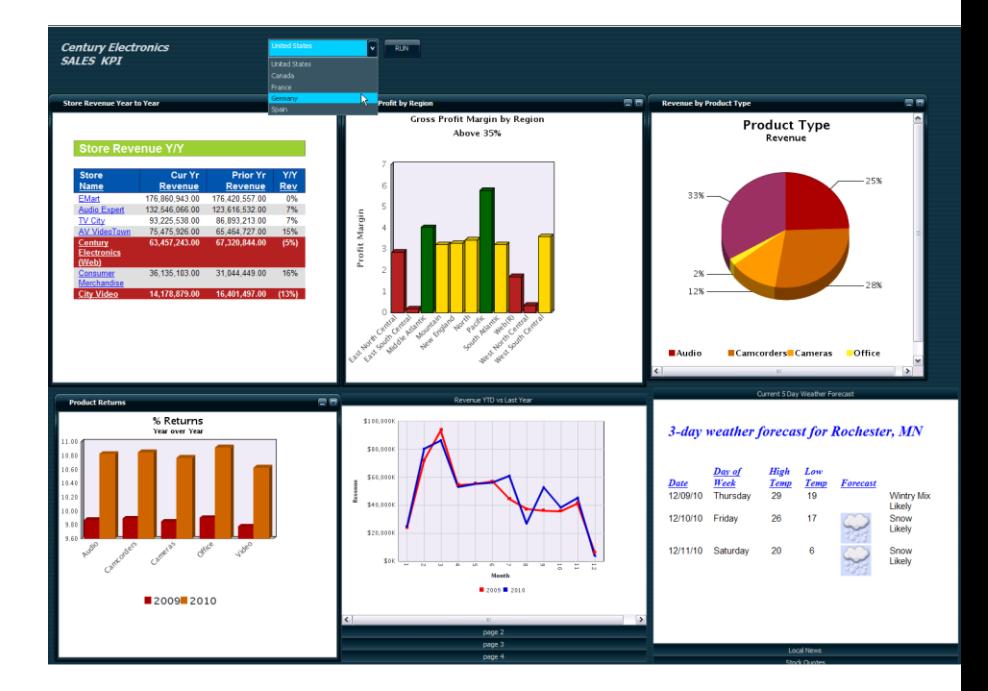

#### **Empower End Users with On Line Analytical Processing**

- With the OLAP feature you can replace 10"s of Query/400 reports with a SINGLE DB2 Web Query report
- A single report is a starting point for interactive, real time multi-dimensional data analysis
	- **Drill down**
	- Add or remove fields/columns by dragging and dropping
	- **Pivot rows and columns**
	- **Navigate across any dimension**
	- Create charts from navigation point
	- **Save report based on navigation point**
- Requires Developer Workbench license to define dimensions and measurements
	- No CUBES Required
	- No data duplication required

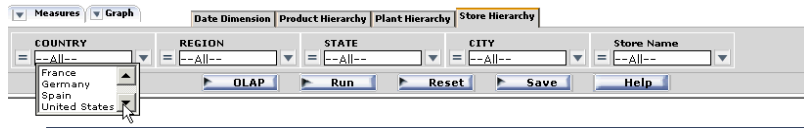

**Power Systems** 

#### **Gross Profit by Product Category**

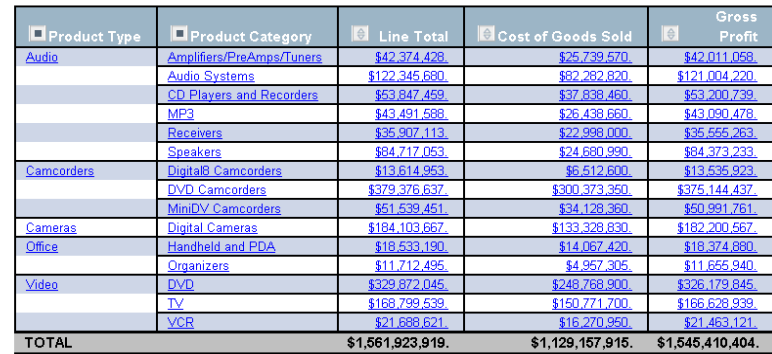

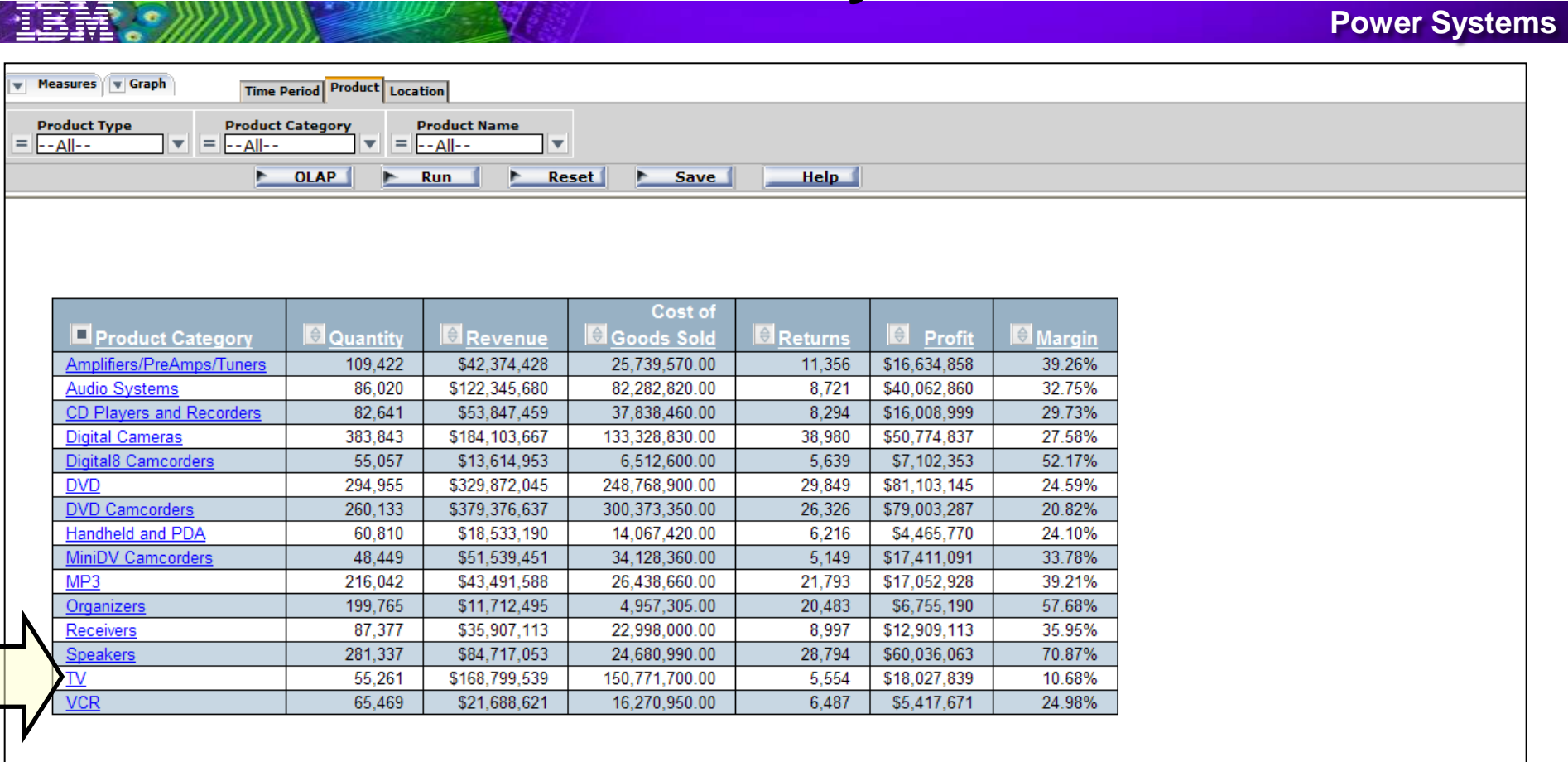

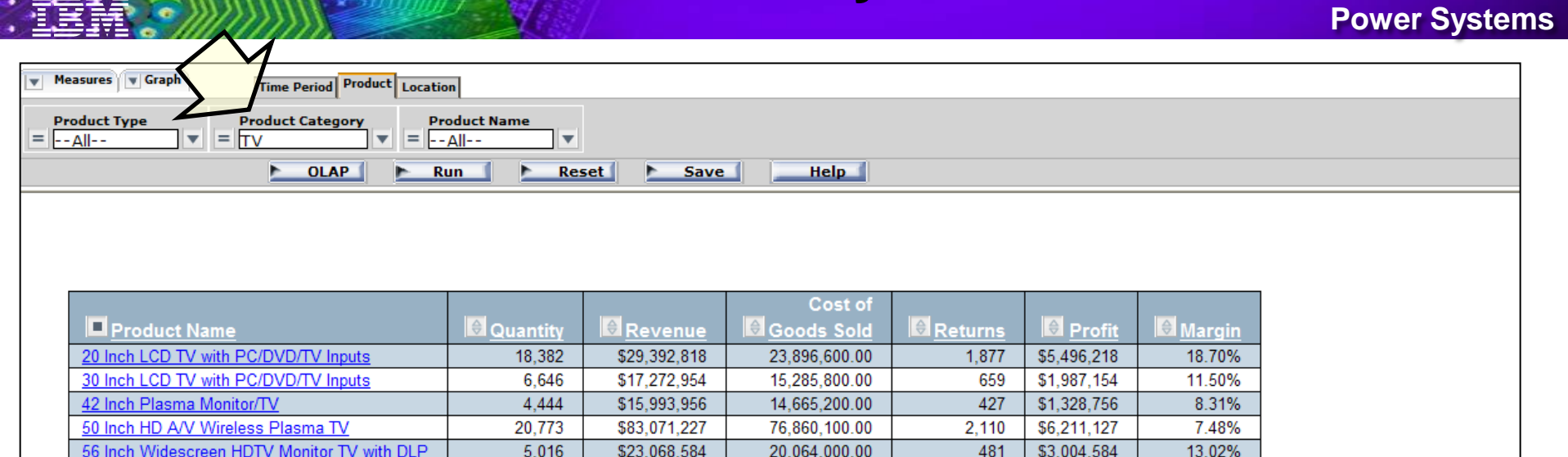

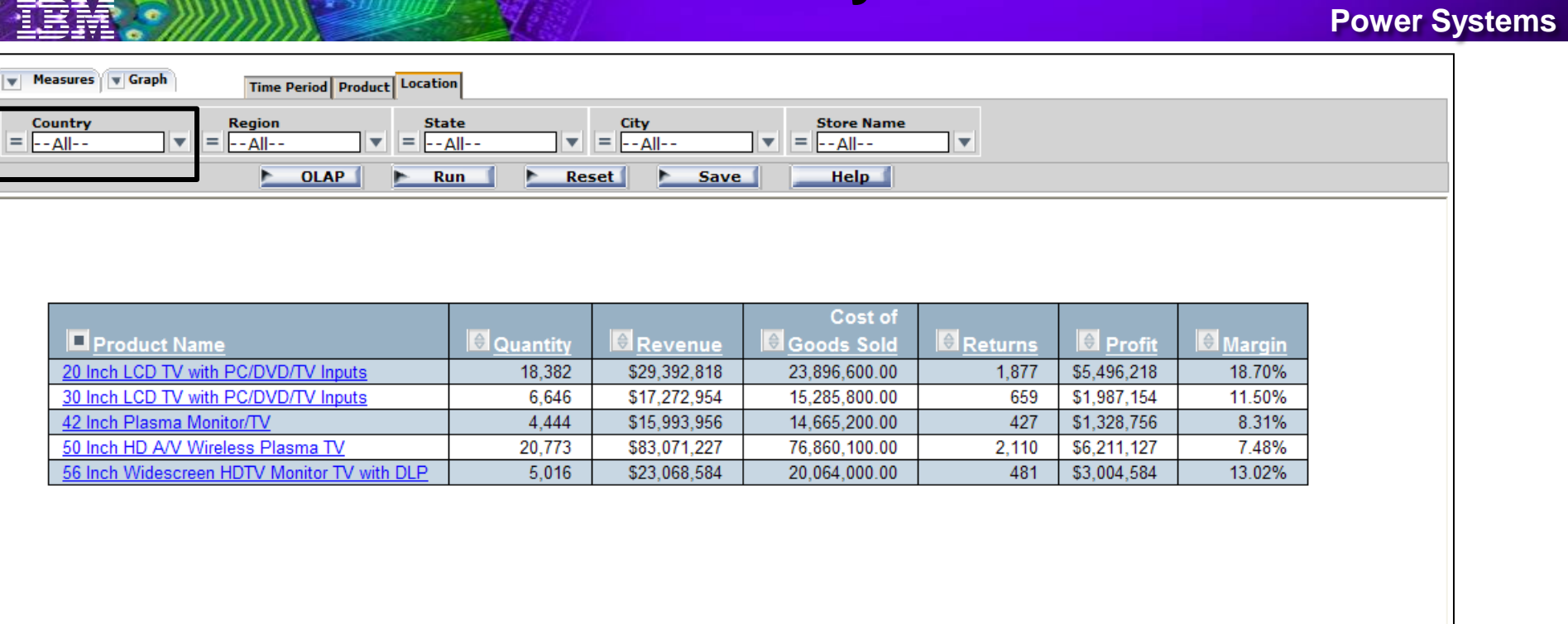

sw

il e

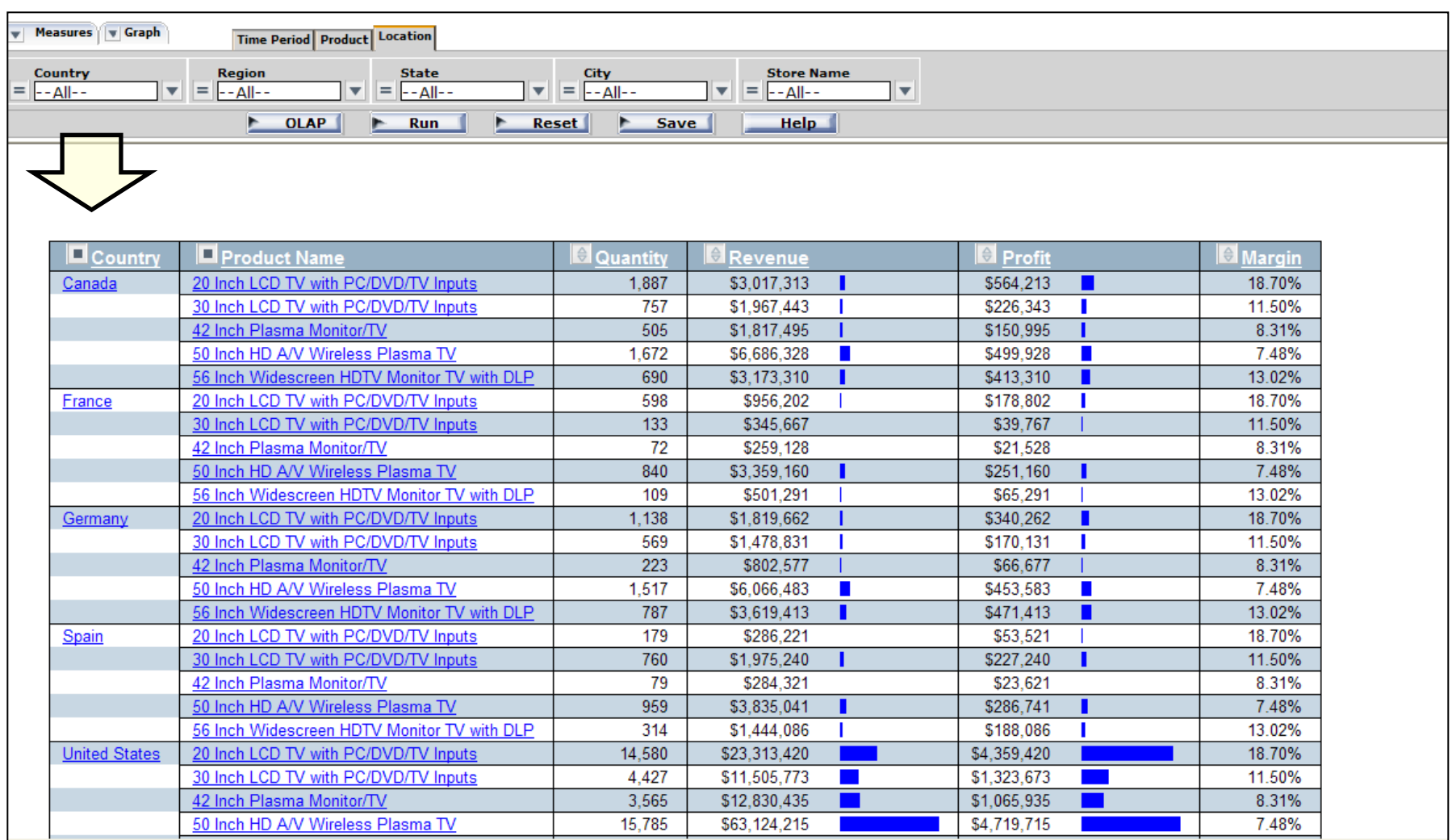

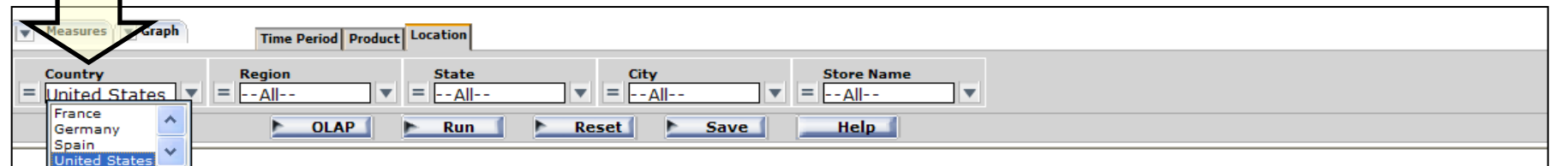

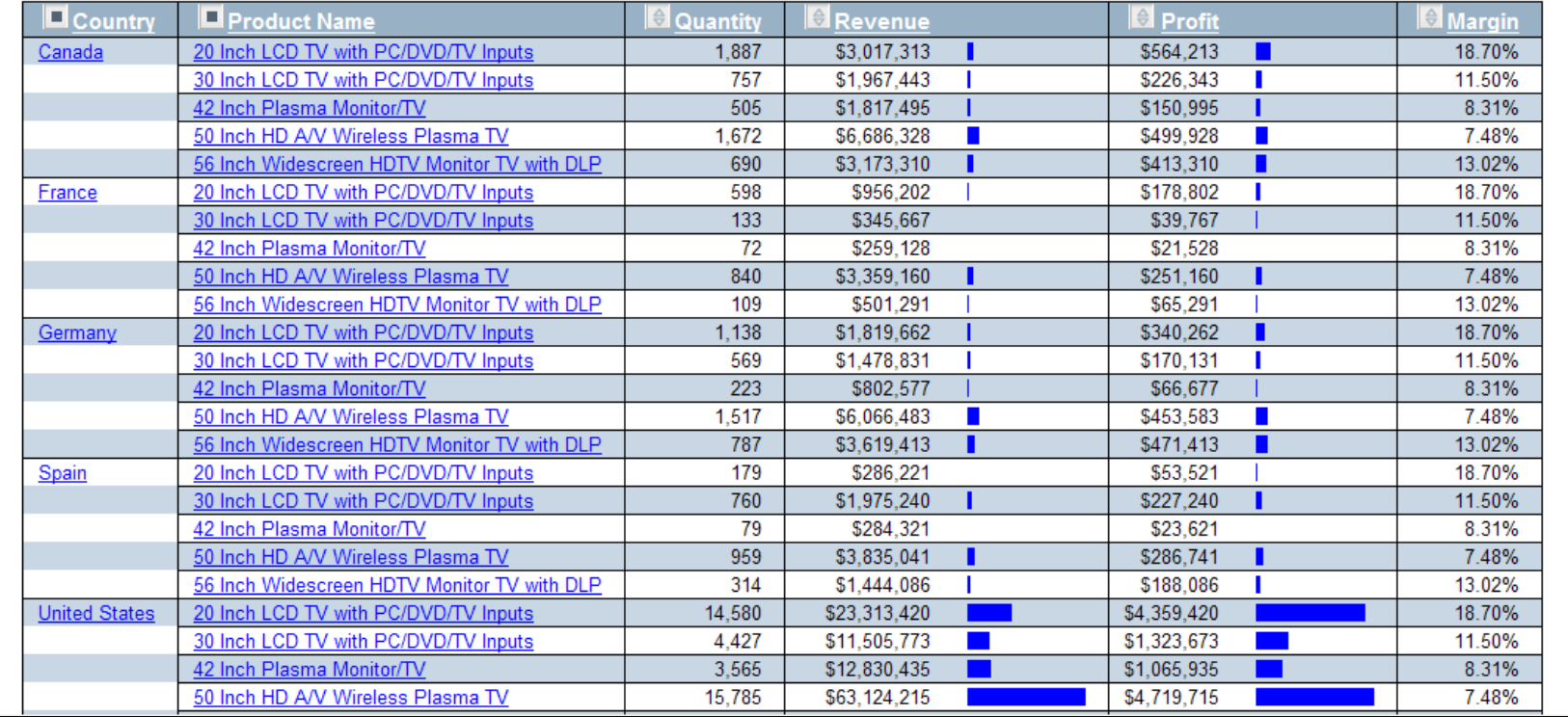

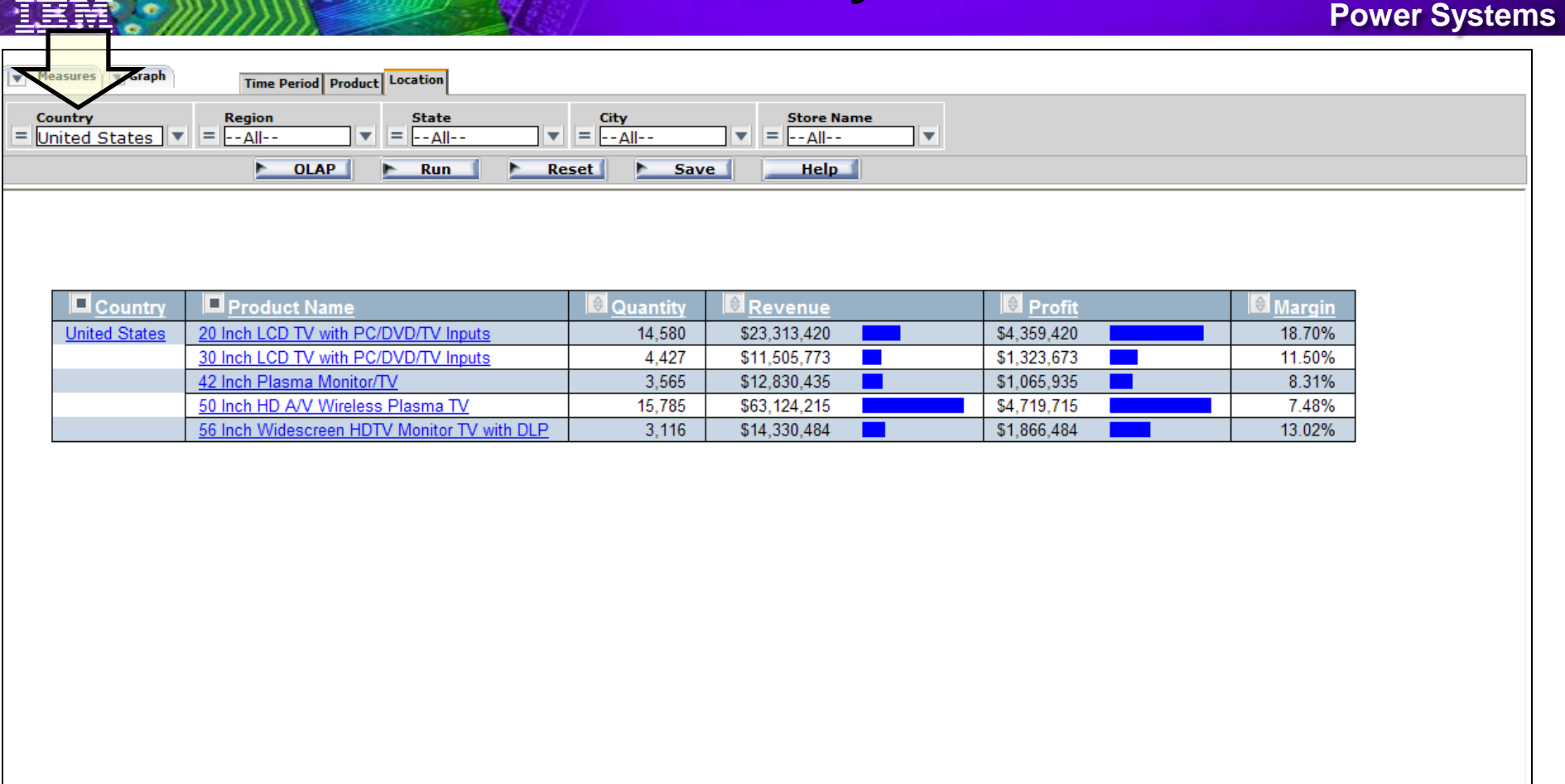

#### **Power Systems**

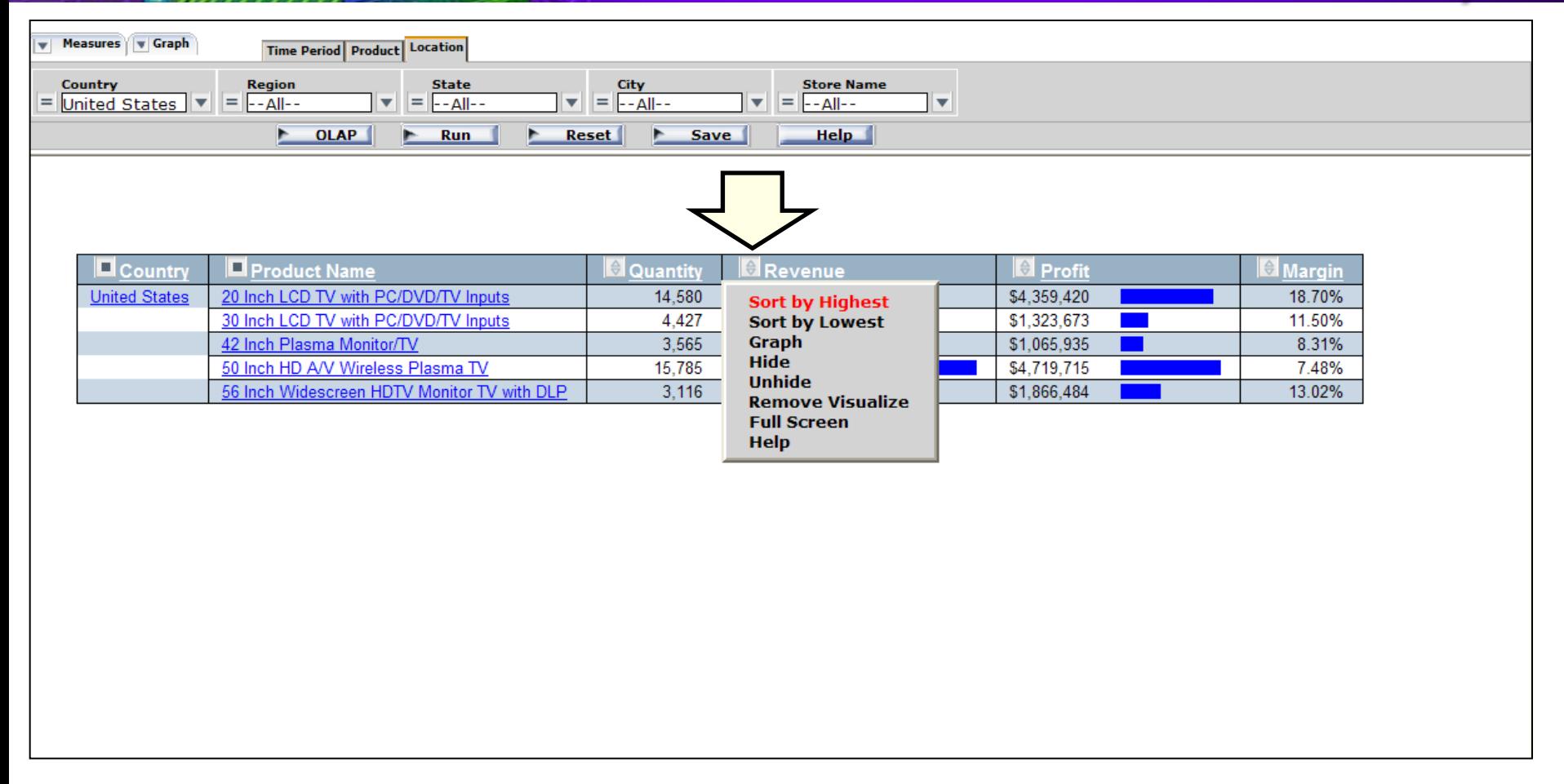

rm (R

 $\cdot$   $-$ 

---

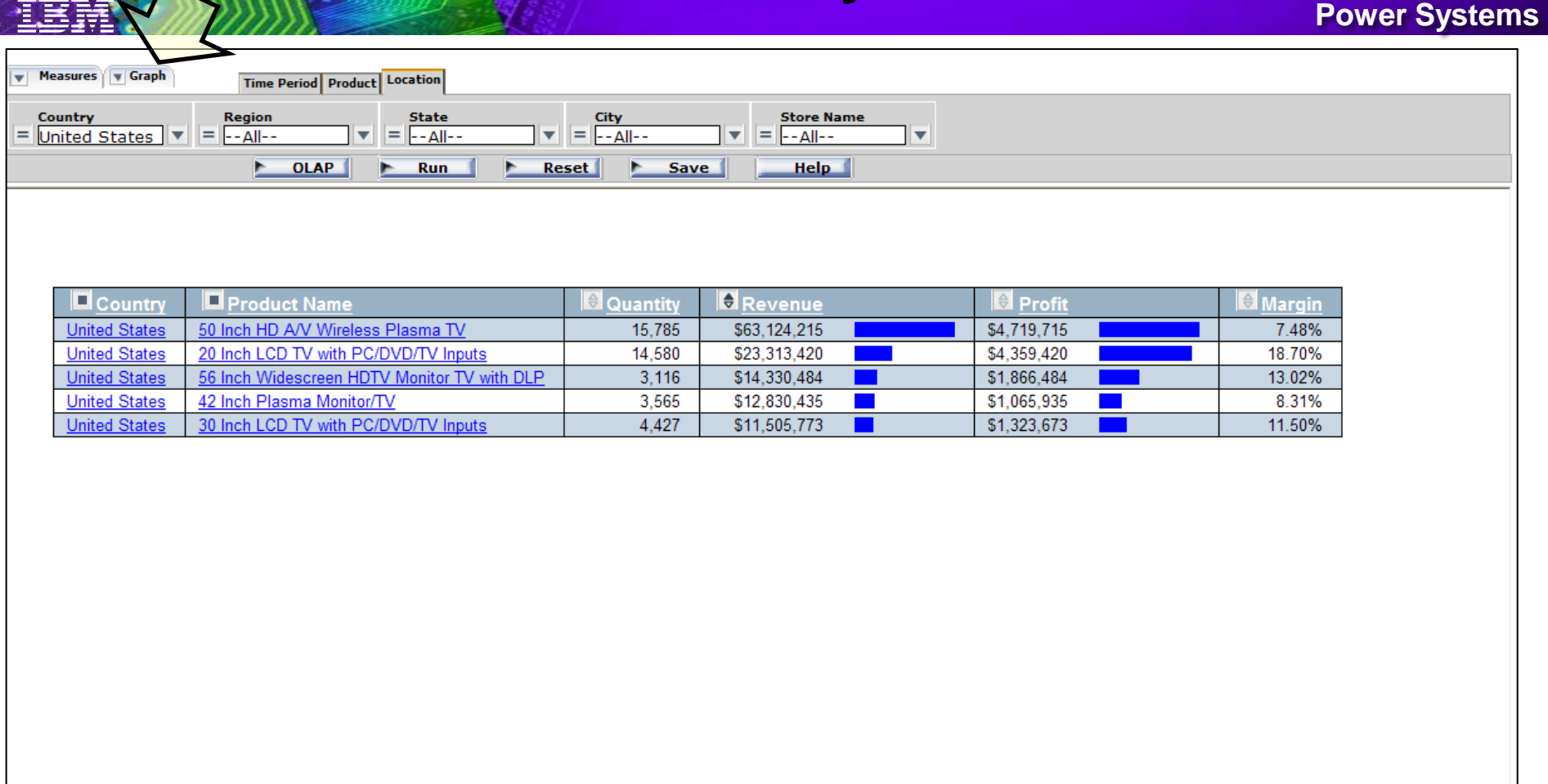

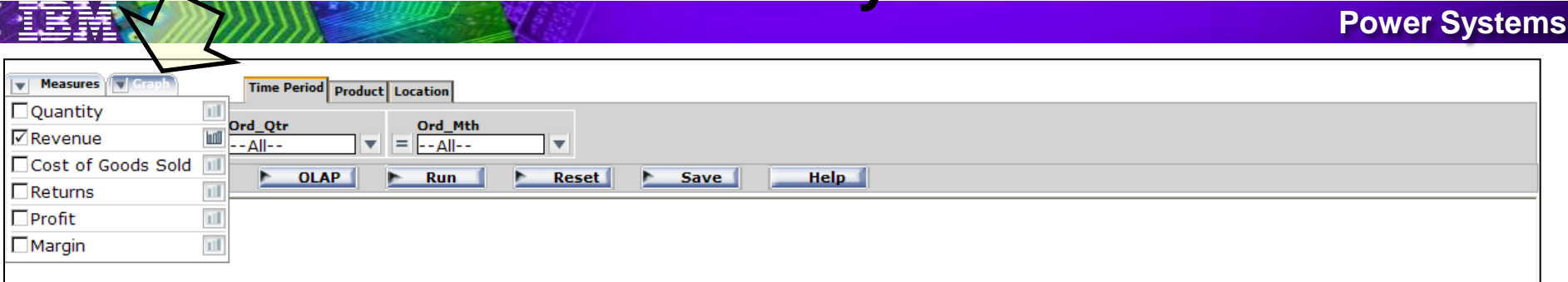

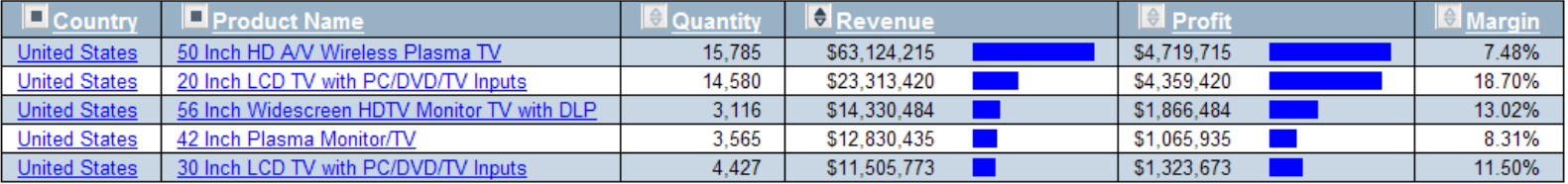

'att

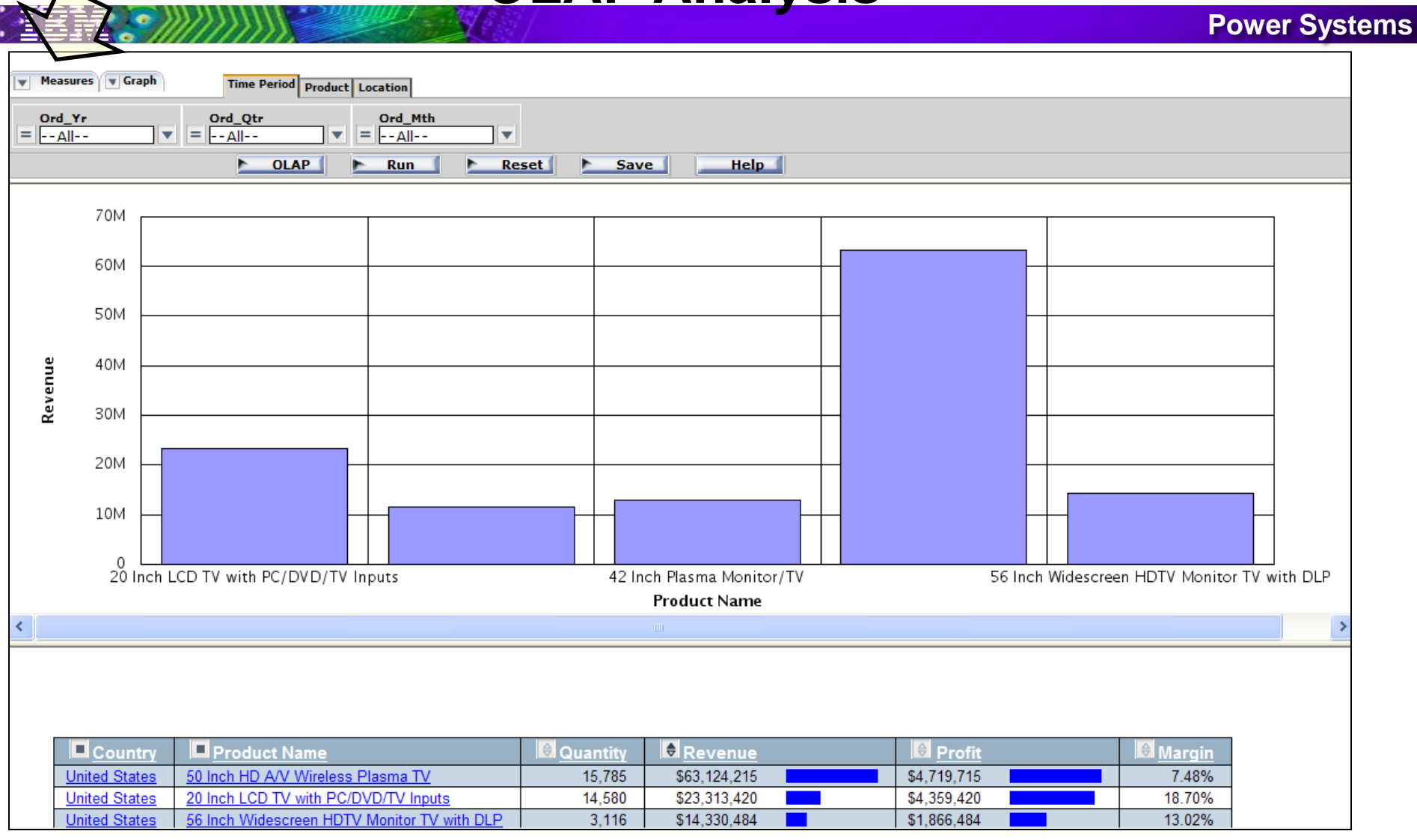

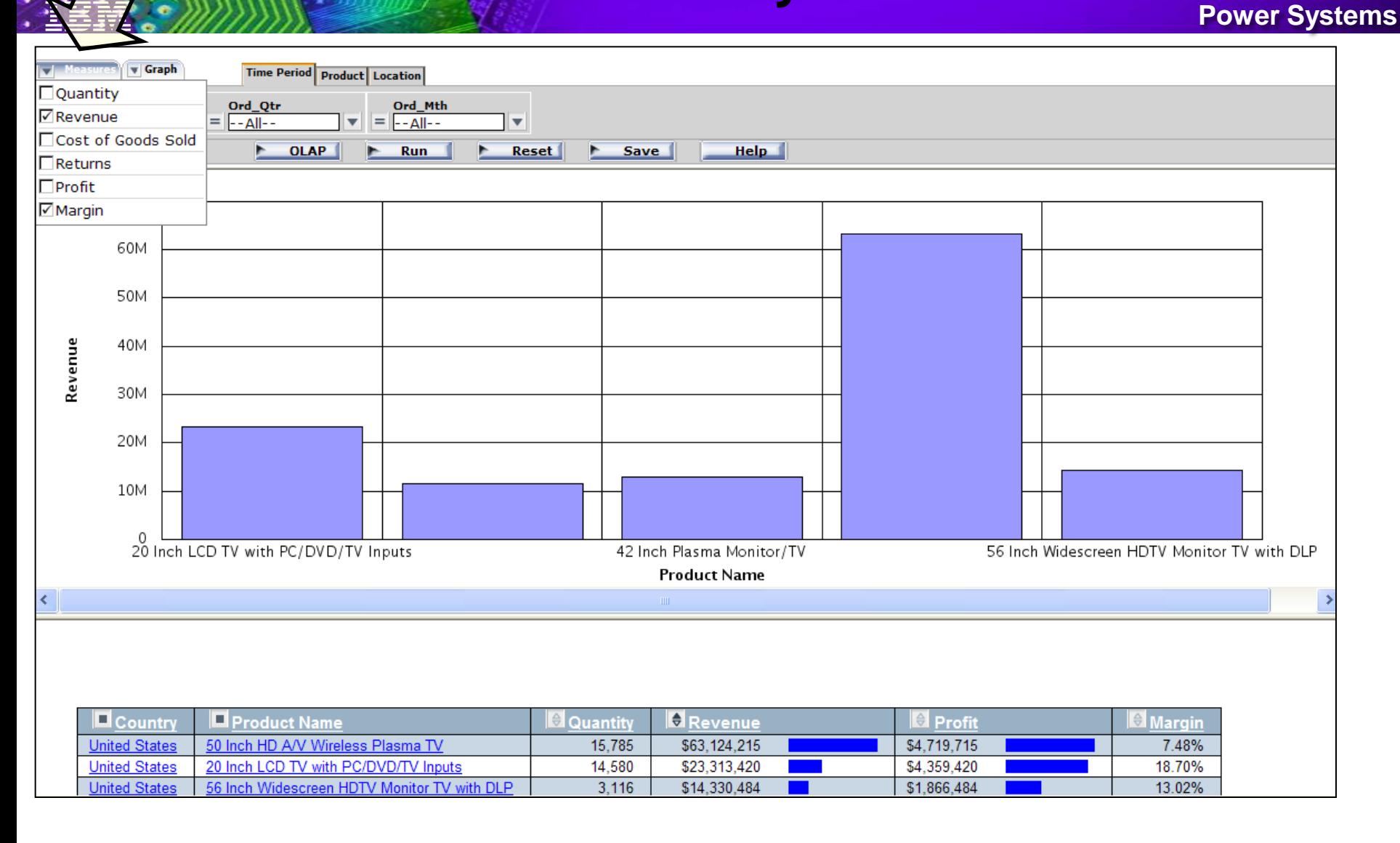

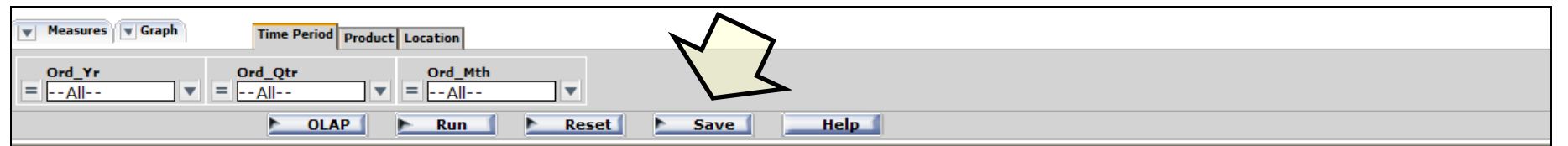

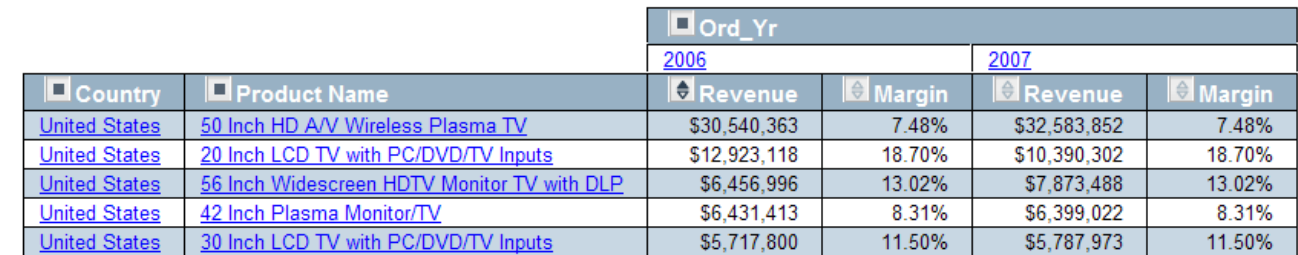

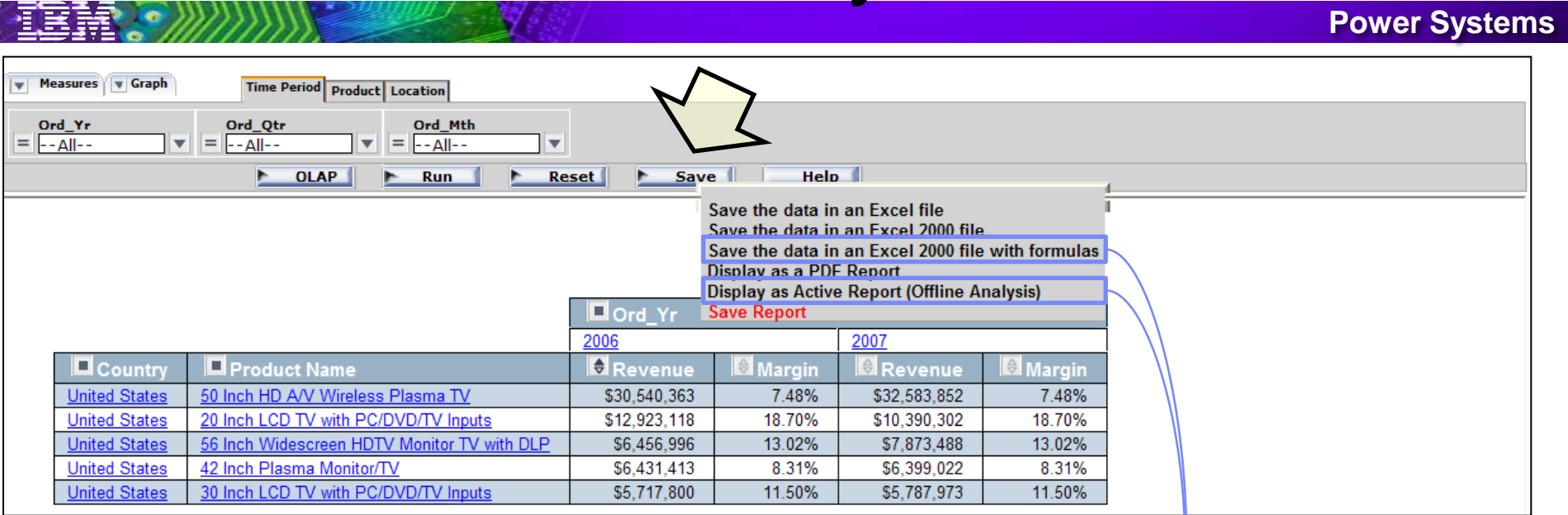

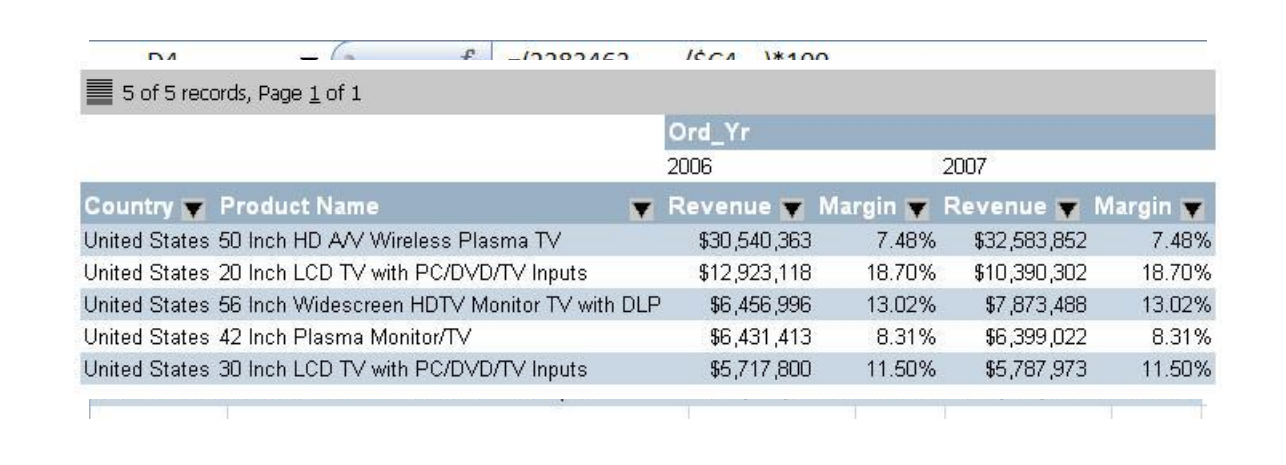

DIA 6

™

 $\blacktriangledown$ 

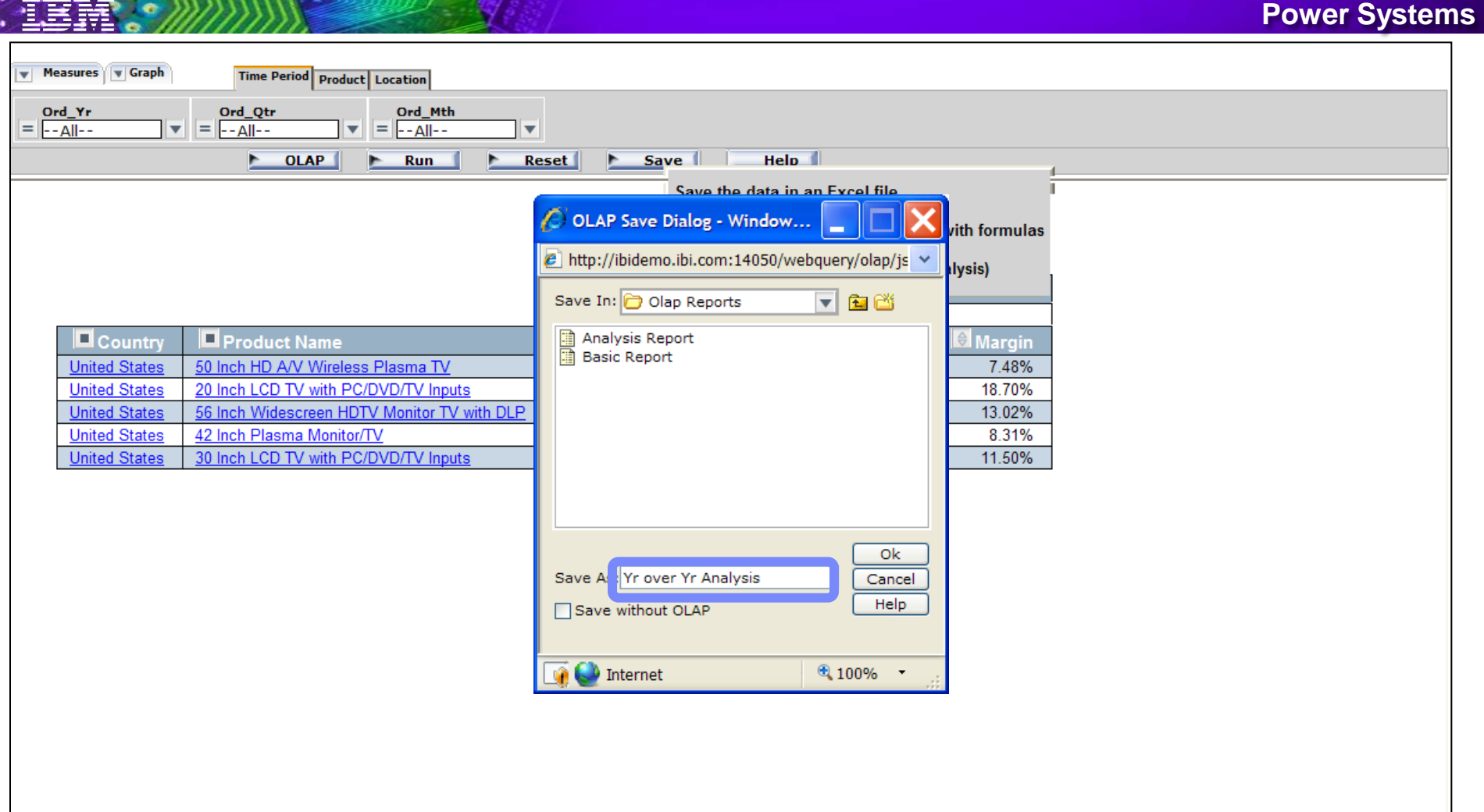

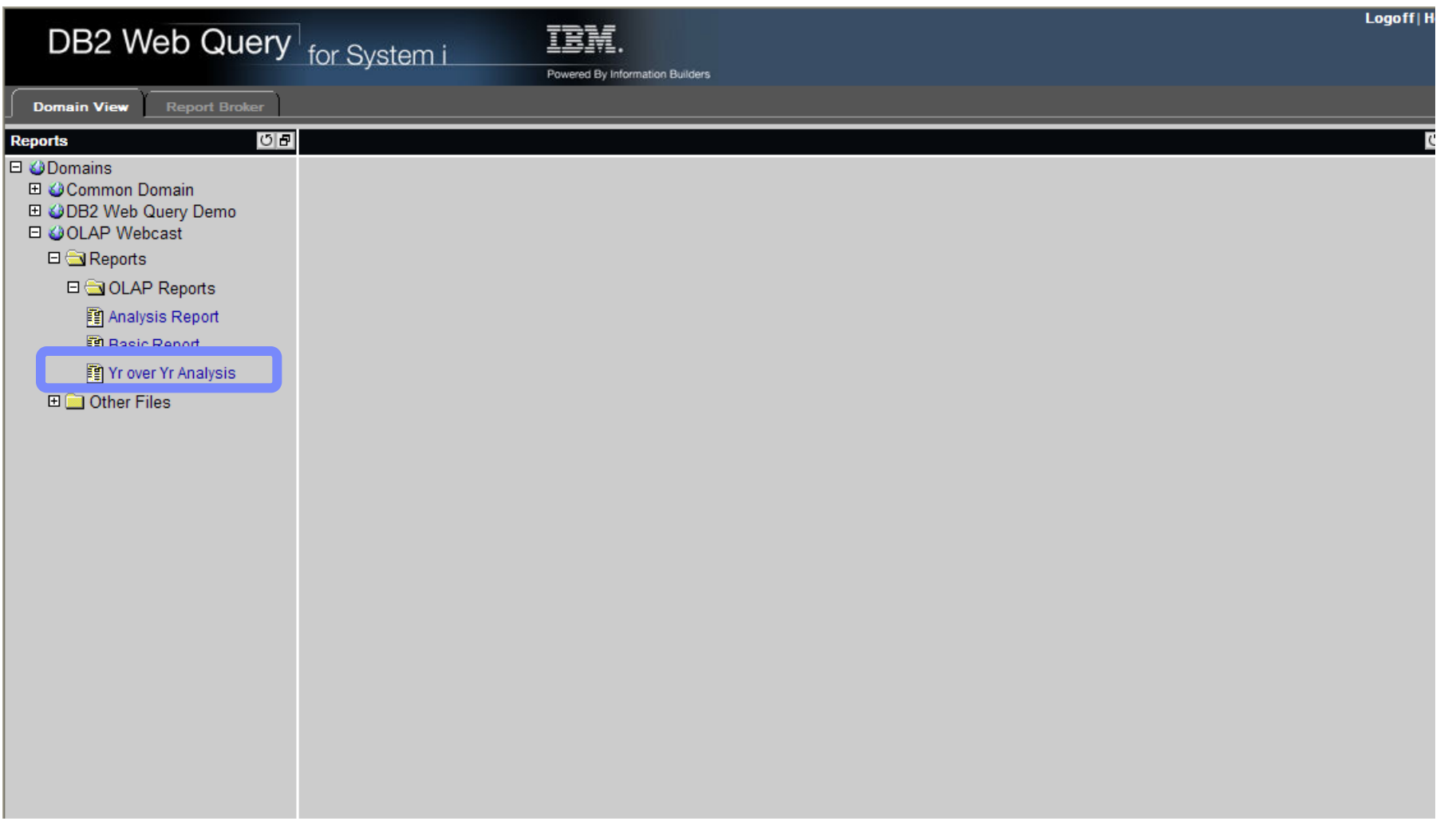

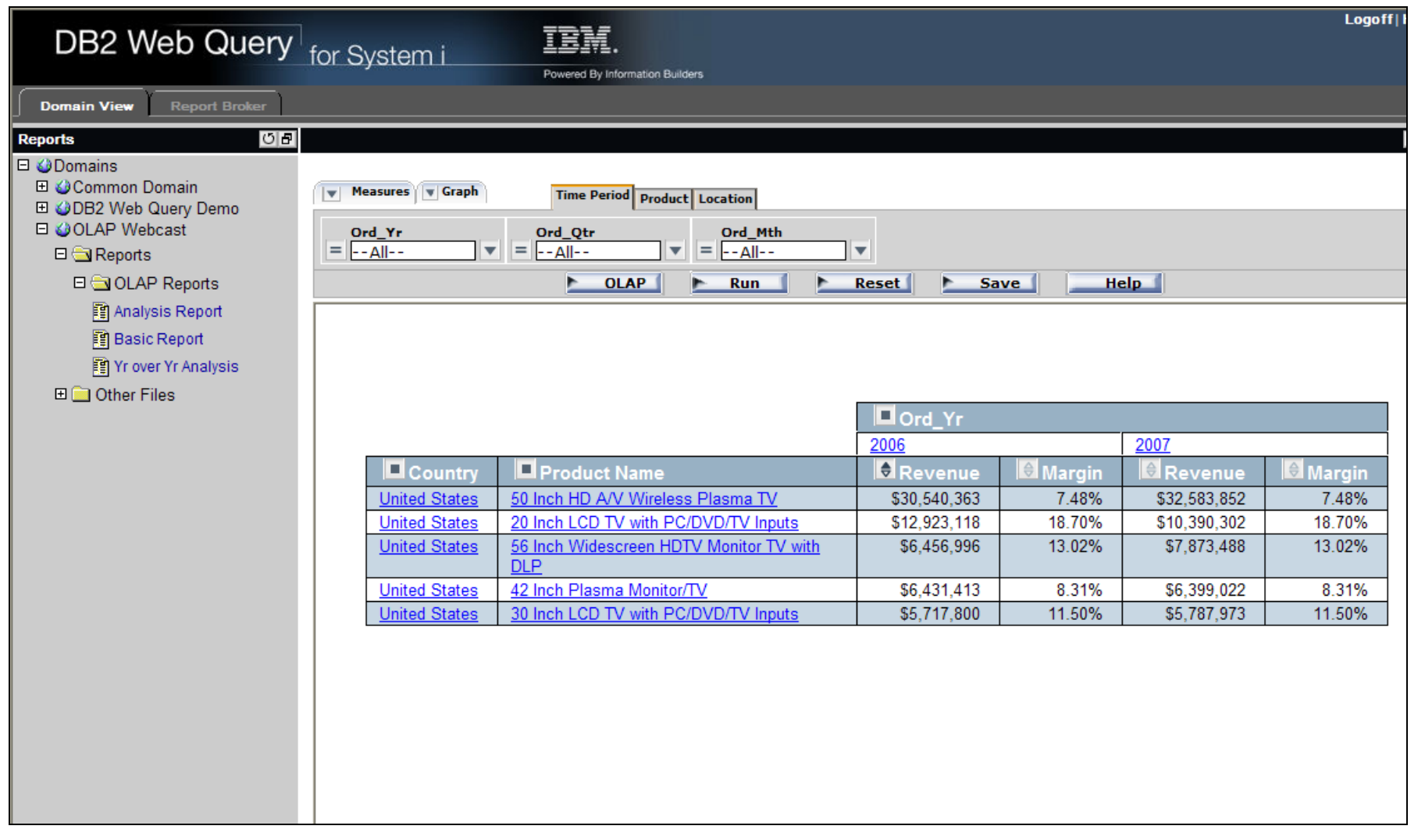

#### **Support Mobile Users with Active Technologies**

#### • Self-contained analytical reports

– Delivered to users via email or browser

- Users interact with the data on the report w/o being connected to infrastructure
- Intuitive built-in controls
	- Sorting, Filtering, Visualization, Charting, Dynamic Roll-ups
	- Export to HTML, CSV or Excel
	- Export Charts to Word, Excel, or **PowerPoint**
- Great for mobile sales reps and other users that are not connected or defined to the System i

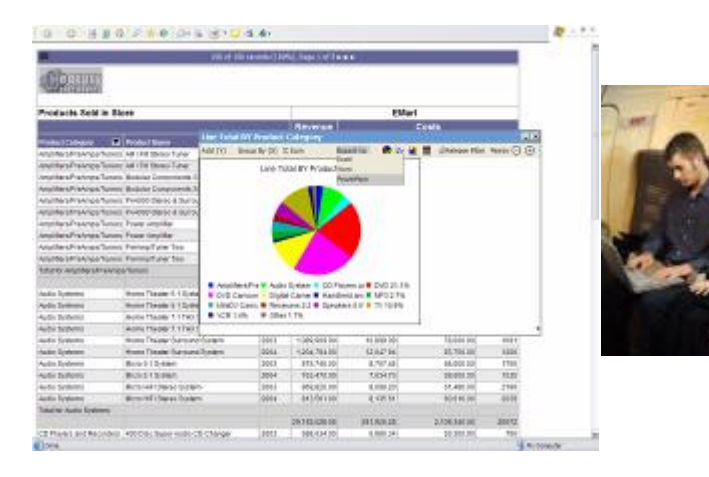

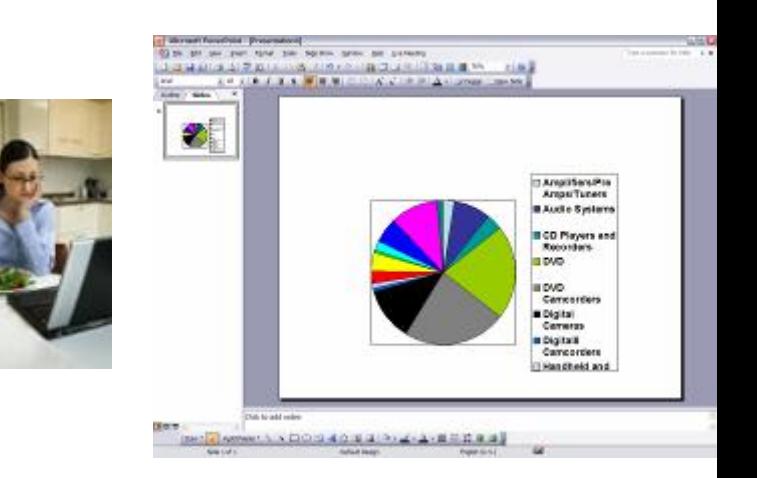

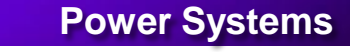

### **Active Technologies for Mobile Web Apps**

- Ease of Use
	- Single-tap UI paradigm **\*\*new**
	- Full gesture & screen rotation support **\*\*new**
	- Embedded data analysis and visualization
	- Full offline data interactivity
- Ease of Development
	- Dynamic device detection
	- Build once, fit in any device
- Industry Standard
	- Send data with 128-bit encryption
		- Web Apps technology **\*\*new**
			- iPhone App-like UI **\*\*new**
	- Available in HTML or Flash **\*\*new**

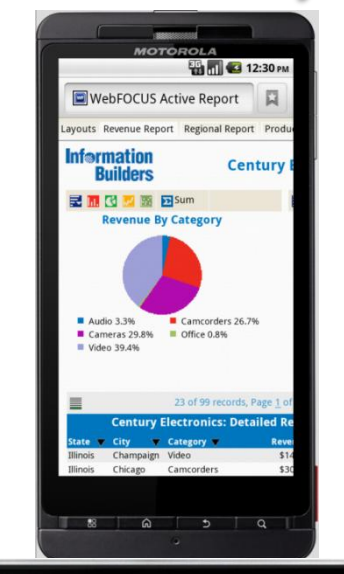

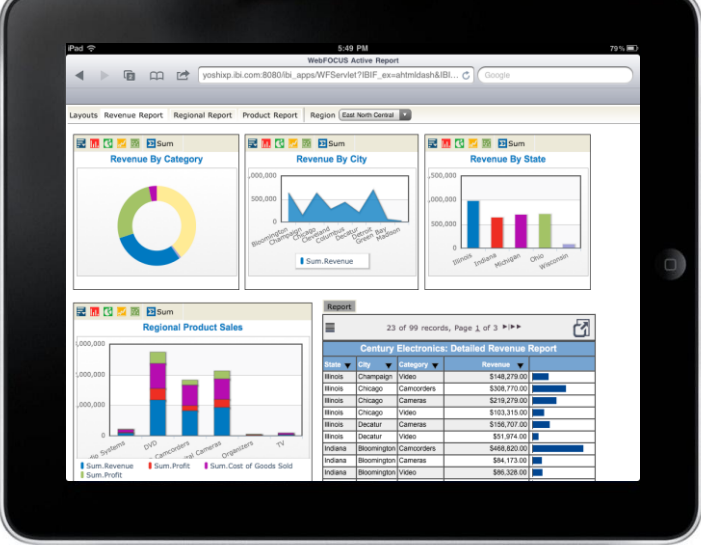

#### **Leverage Spreadsheets with Pivot Tables**

 $\begin{array}{|c|c|c|}\hline \textbf{H} & \textbf{I} & \textbf{I} & \textbf{I} & \textbf{I} & \textbf{I}\end{array}$ Pivot Table example 2.xls [Compatibility Mode] - Microsoft Excel  $m - N$  $\mathbf{G}$ Add-Ins Insert Page Lavout Formulas Data Home Review View i⊅ 47 82  $A \equiv$ <sup>3</sup> 图  $\sim$ ivotTable Picture Clip Shapes SmartArt Column Line Pie Bar Area Scatter Other Text Header WordArt Signature Object Symbol Hyperlink Charts y Box & Footer line \* Illustration Chart  $\overline{\mathbb{Q}}$ Links Amplifiers/PreAmps/Tuners  $\overline{D}$  $\mathsf G$ M  $\mathbf{H}$ J. Order Cost of Region 1 Country State Product Type **Product Category** Model Date Revenue **Goods Sold** United 2 States Amplifiers/PreAmps Pacific Washington Audio  $?$   $\times$ **Create PivotTable** United 3 States New England Connecticut Audio Amplifiers/PreAmp United Choose the data that you want to analyze Amplifiers/PreAmps 4 States South Atlantic Georgia Audio United 5 States Amplifiers/PreAmps  $Web(R)$ Web(S) Audio Select a table or range United 6 States  $Web(R)$  $Web(S)$ Audio Amplifiers/PreAmps 医产 Table/Range: Web Ouery Report'!\$A\$1:\$I\$32284 United 7 States Web(R) Web(S) Audio Amplifiers/PreAmps United ◯ Use an external data source 8 States  $Web(R)$ Web(S) Audio Amplifiers/PreAmps United Choose Connection... 9 States  $Web(R)$ Web(S) Audio Amplifiers/PreAmp United 10 States East North Central Indiana Audio Amplifiers/PreAmps Connection name: United Amplifiers/PreAmps 11 States  $Web(R)$ Web(S) Audio Choose where you want the PivotTable report to be placed Amplifiers/PreAmps 12 Canada **Eastern Canada** Ontario Audio United ⊙ New Worksheet 13 States Middle Atlantic New York Audio Amplifiers/PreAmps ◯ Existing Worksheet United 14 States Web(S) Amplifiers/PreAmps  $Web(R)$ Audio United 隊 Location: 15 States  $Web(R)$  $Web(S)$ Audio Amplifiers/PreAmps United 16 States  $Web(R)$ Web(S) Audio Amplifiers/PreAmps **OK** Cancel United 17 States  $Web(R)$ Web(S) Audio Amplifiers/PreAmps United 18 States  $Web(R)$ Web(S) Audio Amplifiers/PreAmps/Tuners PA-100 11/2/2007 3237.00 2340.00 United 19 States  $Web(R)$ Web(S) Audio Amplifiers/PreAmps/Tuners PA-100 12/26/2007 249.00 180.00 20 France Provence - Alpes du Sud Bouches-du-Rhone (13) Audio Amplifiers/PreAmps/Tuners PA-100 11/8/2007 20916.00 15120.00 United 21 States  $Web(R)$ Web(S) Audio Amplifiers/PreAmps/Tuners PA-100 10/15/2007 249.00 180.00 H + ▶ N | Pivot Table | Web Query Report Sheet2 / Sheet3 / ۞  $\vert \vert$ 

#### **Report Distribution with Existing Job Scheduler**

**Power Systems** 

#### RUNWQFEX command

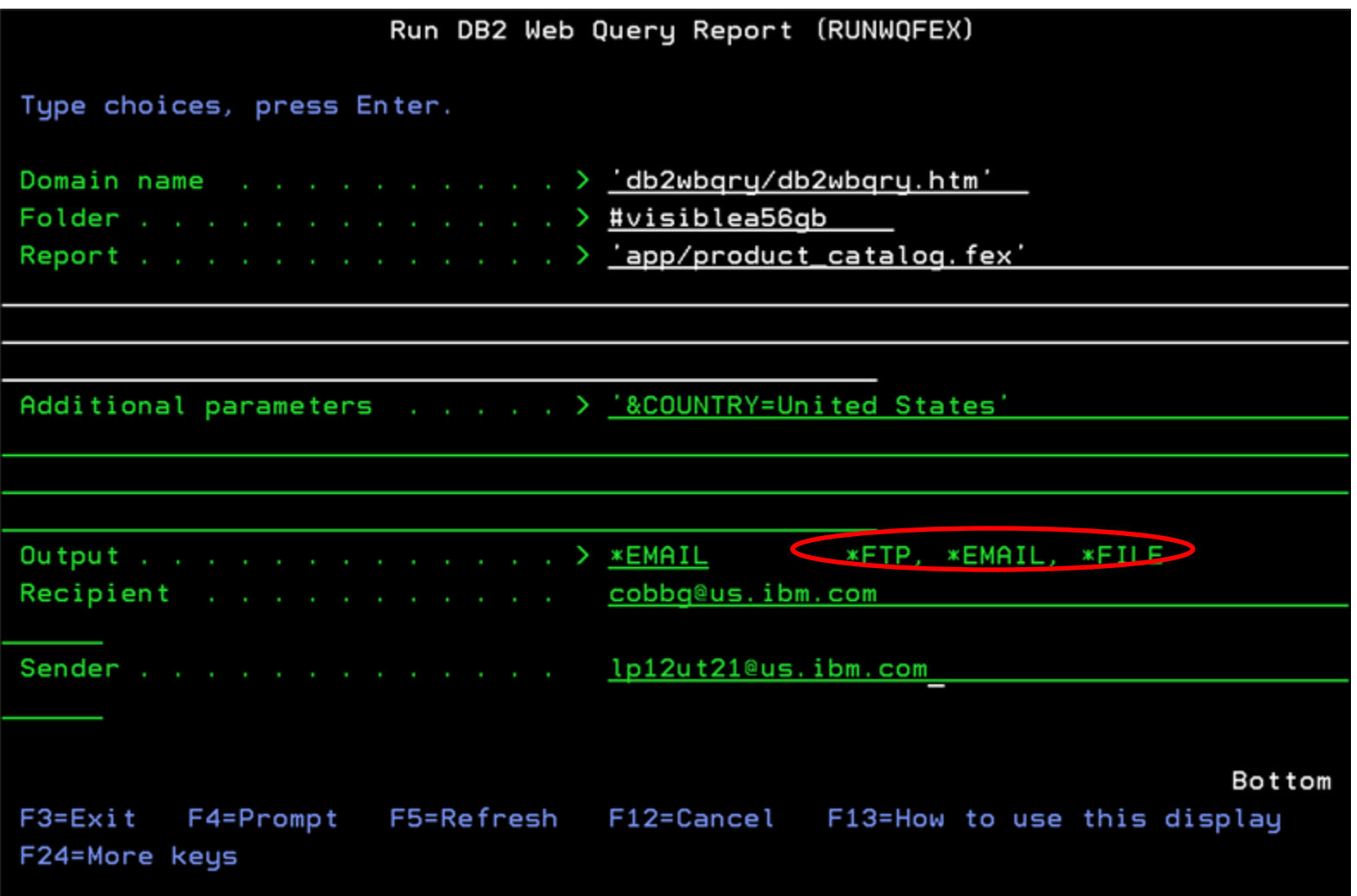

### **DB2 Web Query Report Broker – 5733-QU3**

- Automated Delivery Of Information
	- On Scheduled Basis
		- Daily, Weekly, Specific Days, exclude rules, etc.
	- On Event Basis
- Intelligent bursting
	- Ex: Regional Sales Report
- Additional output formats for batch reporting
	- (HTML, PDF, Excel, Active HTML)
- Delivery Destinations
	- E-mail
	- Printer
	- Save the reports for later viewing
- Notify Function
	- Send notification when report is complete or fails
	- Report Logging

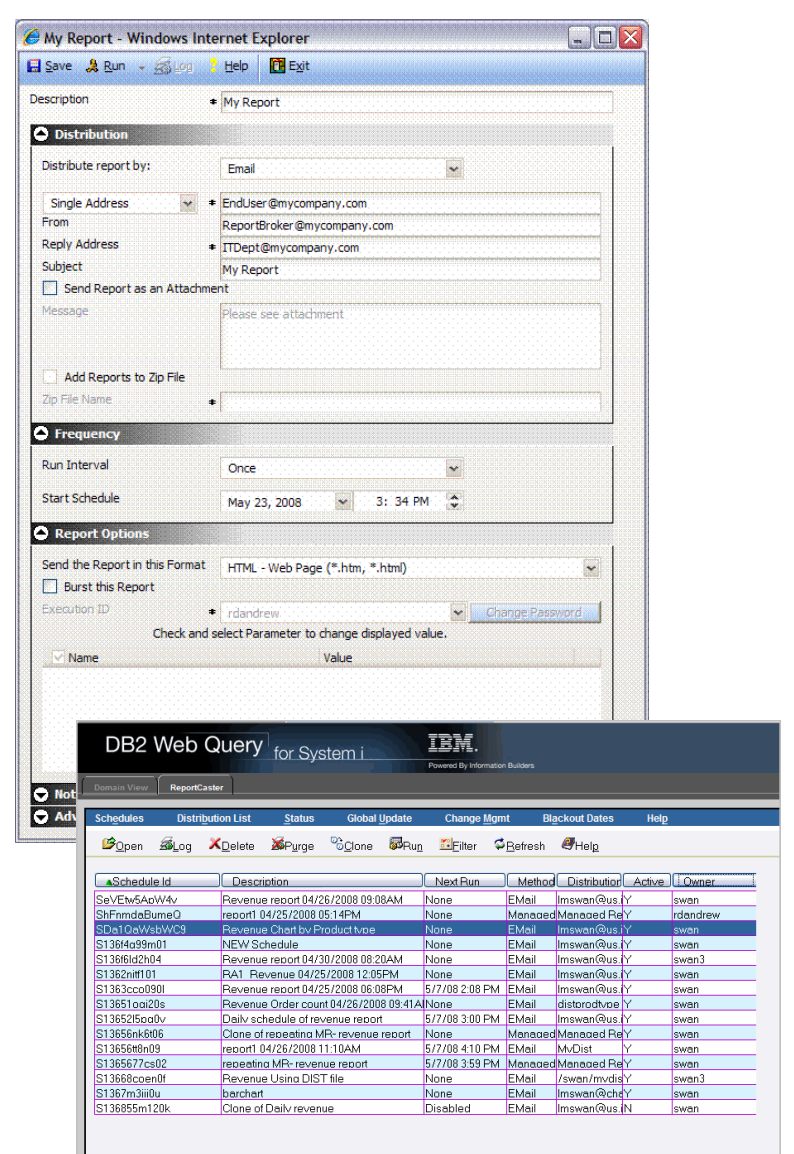

### **Integrate DB2 Web Query Functions with Web Apps**

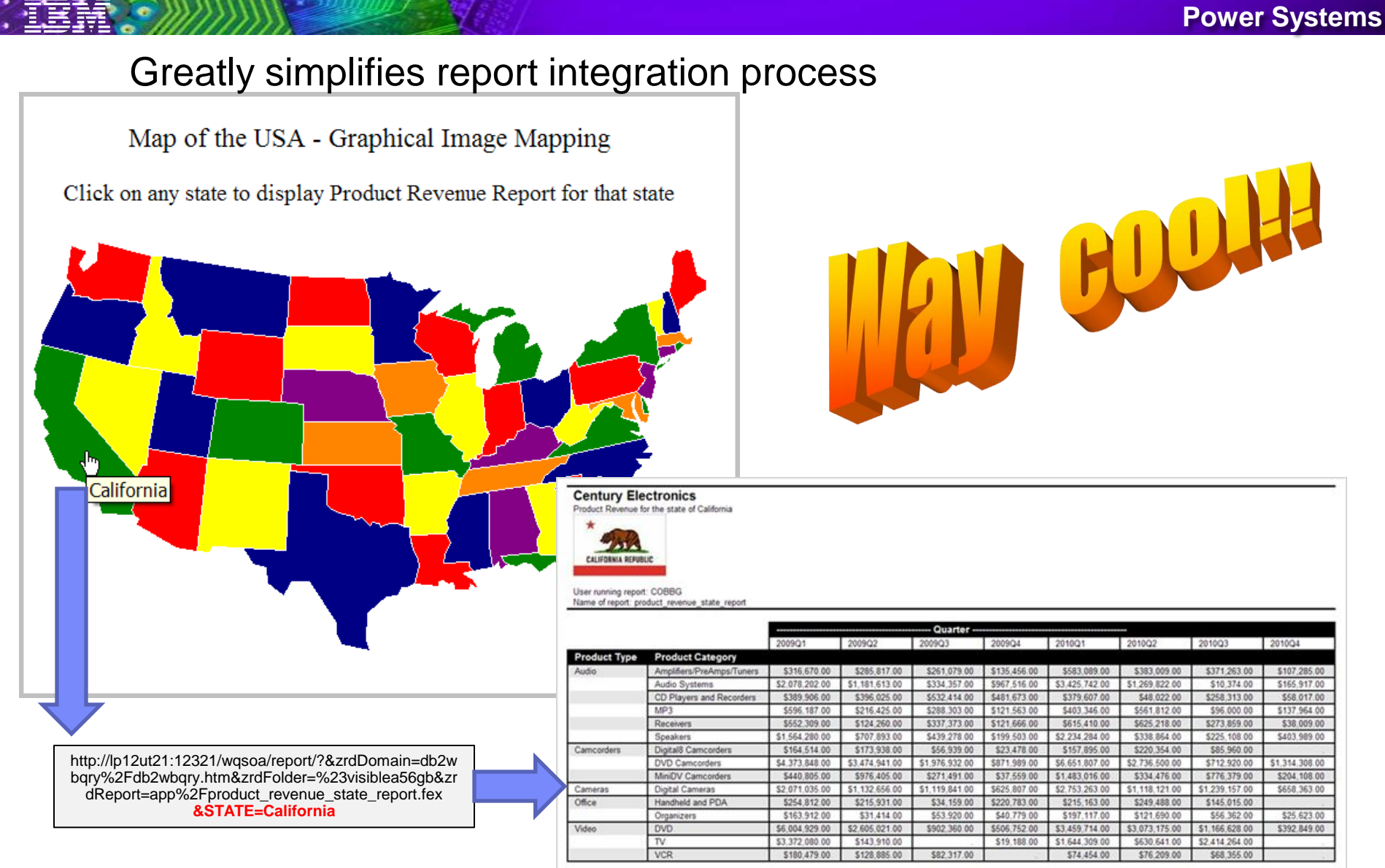

## **DB2 Web Query Standard Edition**

#### • A pre-bundled set of software to make ordering easier

- Standard Edition includes:
	- DB2 Web Query base product with *n* included users (5733QU2 \*BASE)
		- *n* is 2 to 20, just as before, based on processor tier
	- 4 additional user licenses (total licenses is 6 to 24)
	- Run Time User License (essentially an unlimited run time user license)
	- Active Technologies: Mobile Support
	- OLAP Module: Analytical Reporting
	- Developer Workbench: Meta Data Management and Dashboarding
	- Spreadsheet Plug In
	- Automated Report Scheduling and Distribution
	- Application Integration Toolkit (Generate URL interface)
- Generally Available (GA) on October 14, 2011
	- Add additional users
	- Add JDE or SQL Server Adapter
	- Add 5250 Reporting Extension

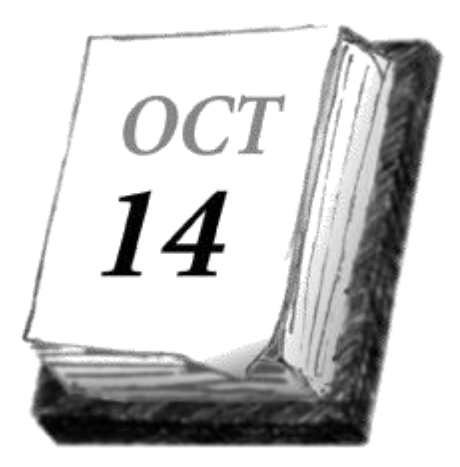

### Architectures to support BI Applications

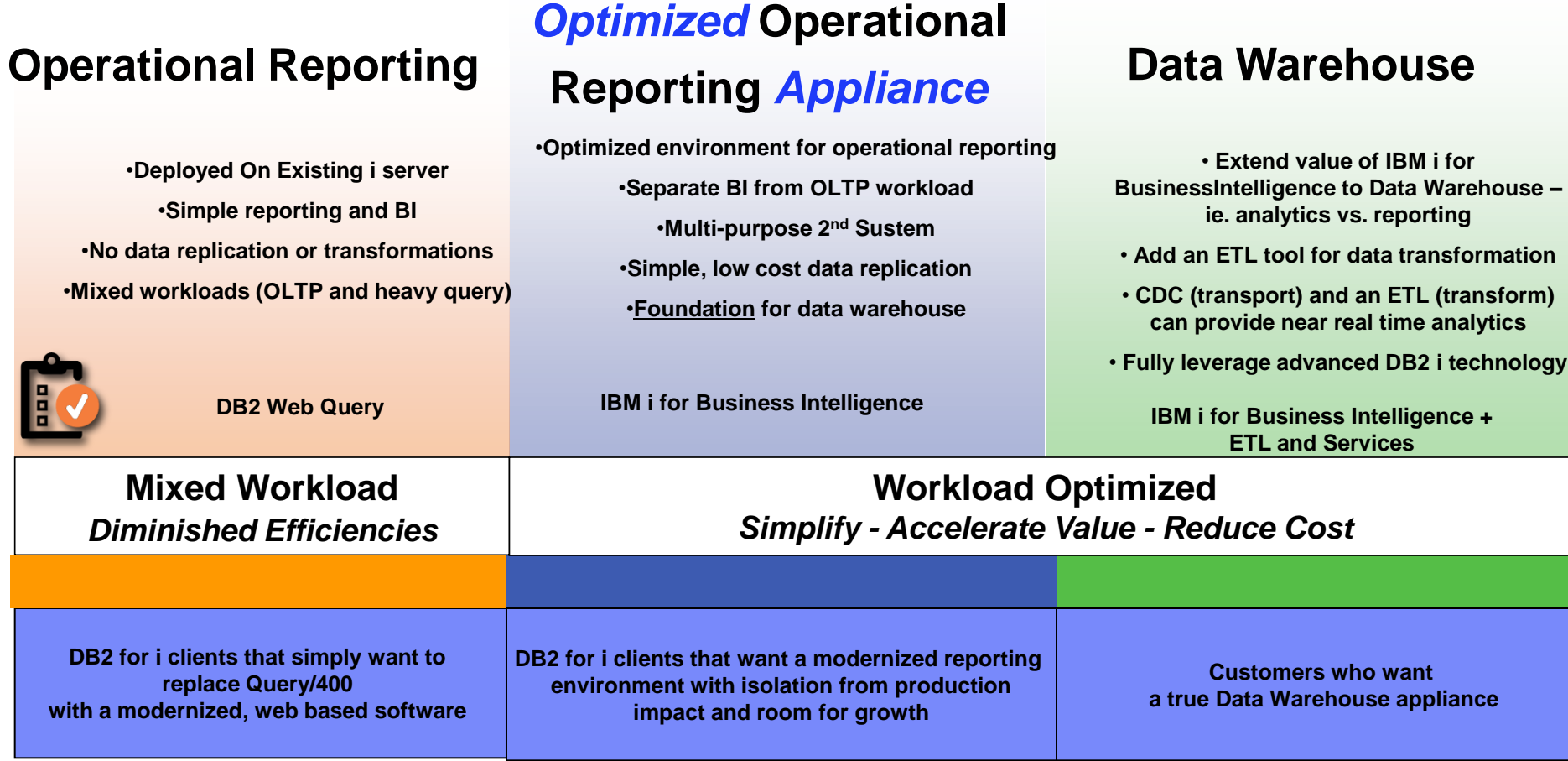

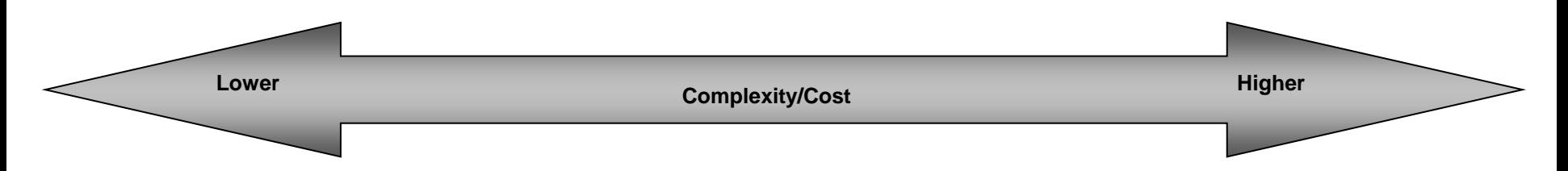

#### **Announcing: IBM i for Business Intelligence**

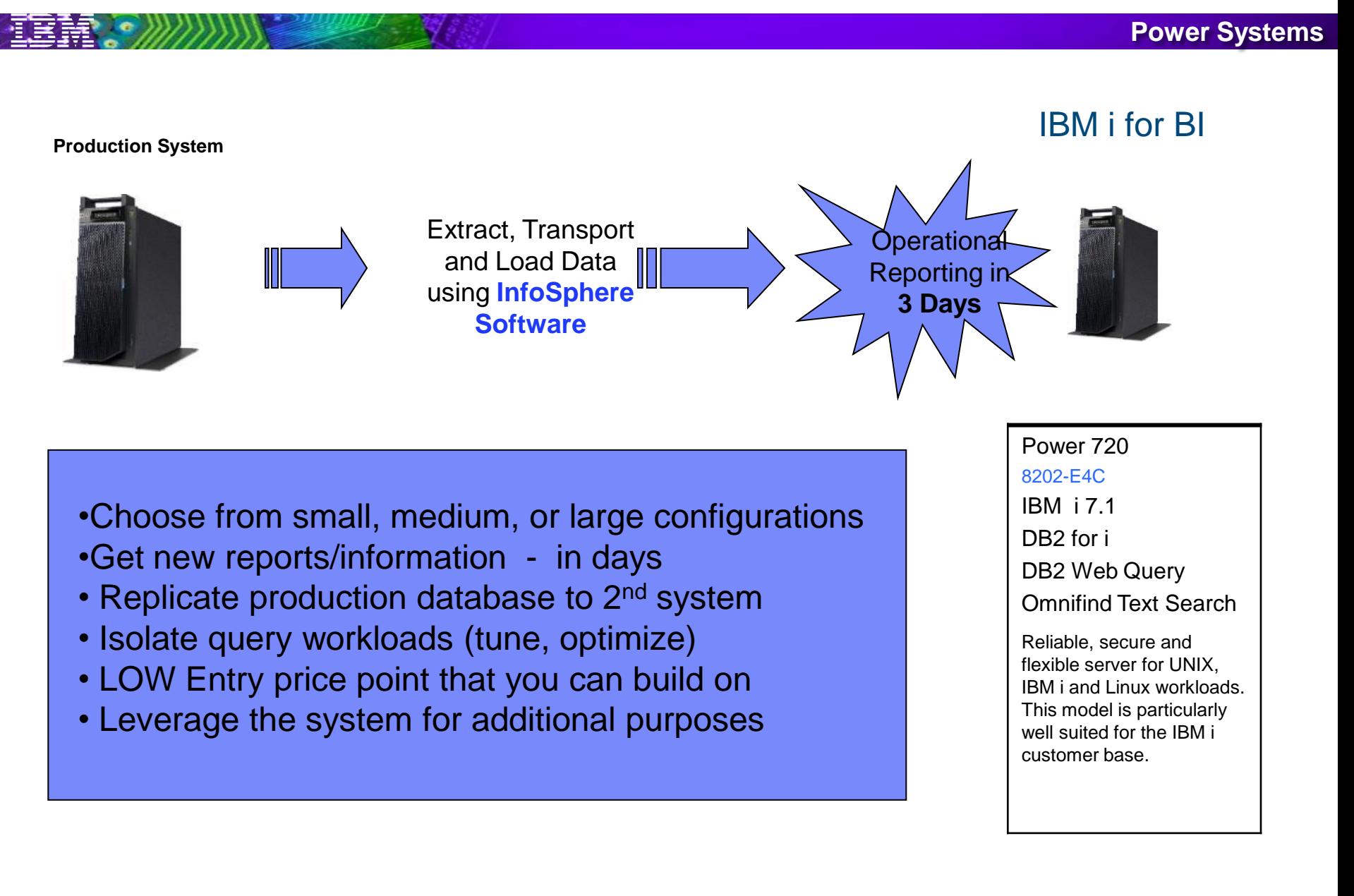

#### **The Operational Data Store**

#### • **What is an Operational Data Store (ODS)?**

- A COPY of the operational (transaction) data base most often used for reporting purposes
- ISOLATED from production workloads
- Kept up to date based on requirements
	- Near real time?
- The data model stays pretty much the same as production, with possibly some minor changes
	- Could have subset of fields/ columns
	- Could contain more historical data than production systems
	- Could contain minimal data transformations
	- Could encrypt/mask certain data elements
- Enhanced for performance
	- Aggregations of the data
	- Indexing
- Security model might be different
- Platform can be TUNED for reporting purposes without impacting OLTP system

#### **Populating the ODS with IBM's Infosphere CDC**

#### • **Changed Data Capture (CDC) Replication Software**

- Based on journaling
	- Remote or Local
- Requires both before and after images to be store in journal receiver
- Techniques to do INITIAL loads with sync points
- Java GUI to set up and monitor (no programming required)
- Minimal transformations

#### Monitoring and Configuration

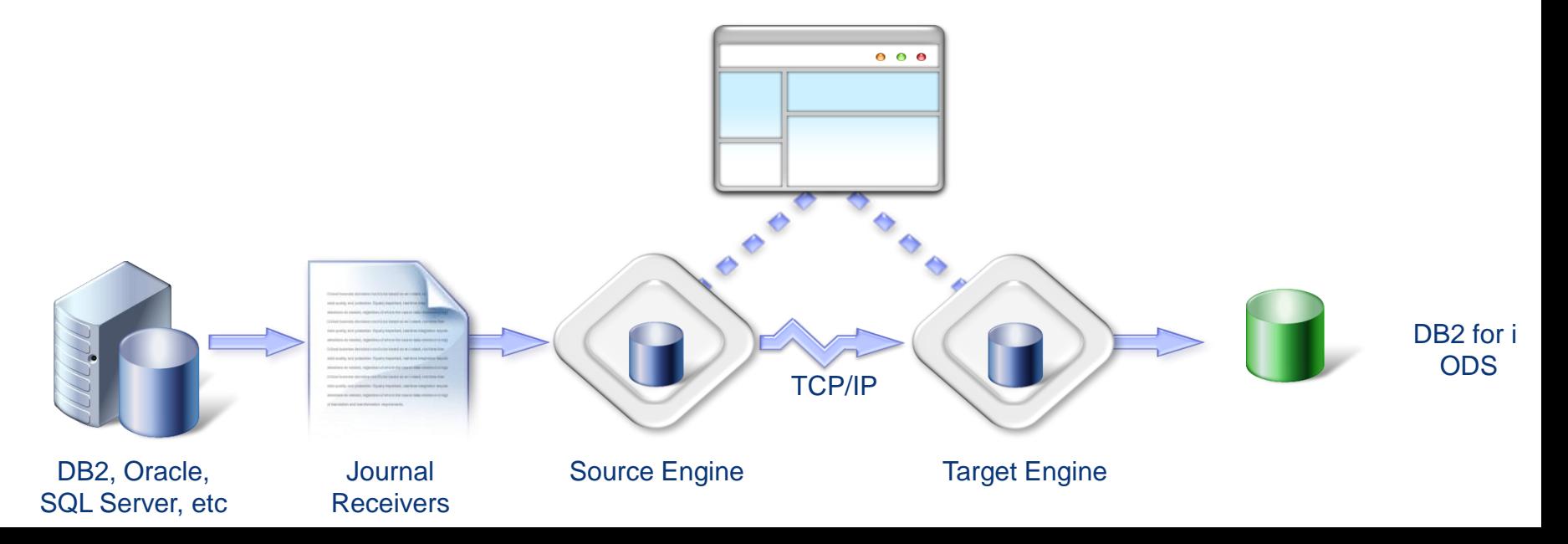

#### **Expanding IBM i for Business Intelligence**

#### **Power Systems**

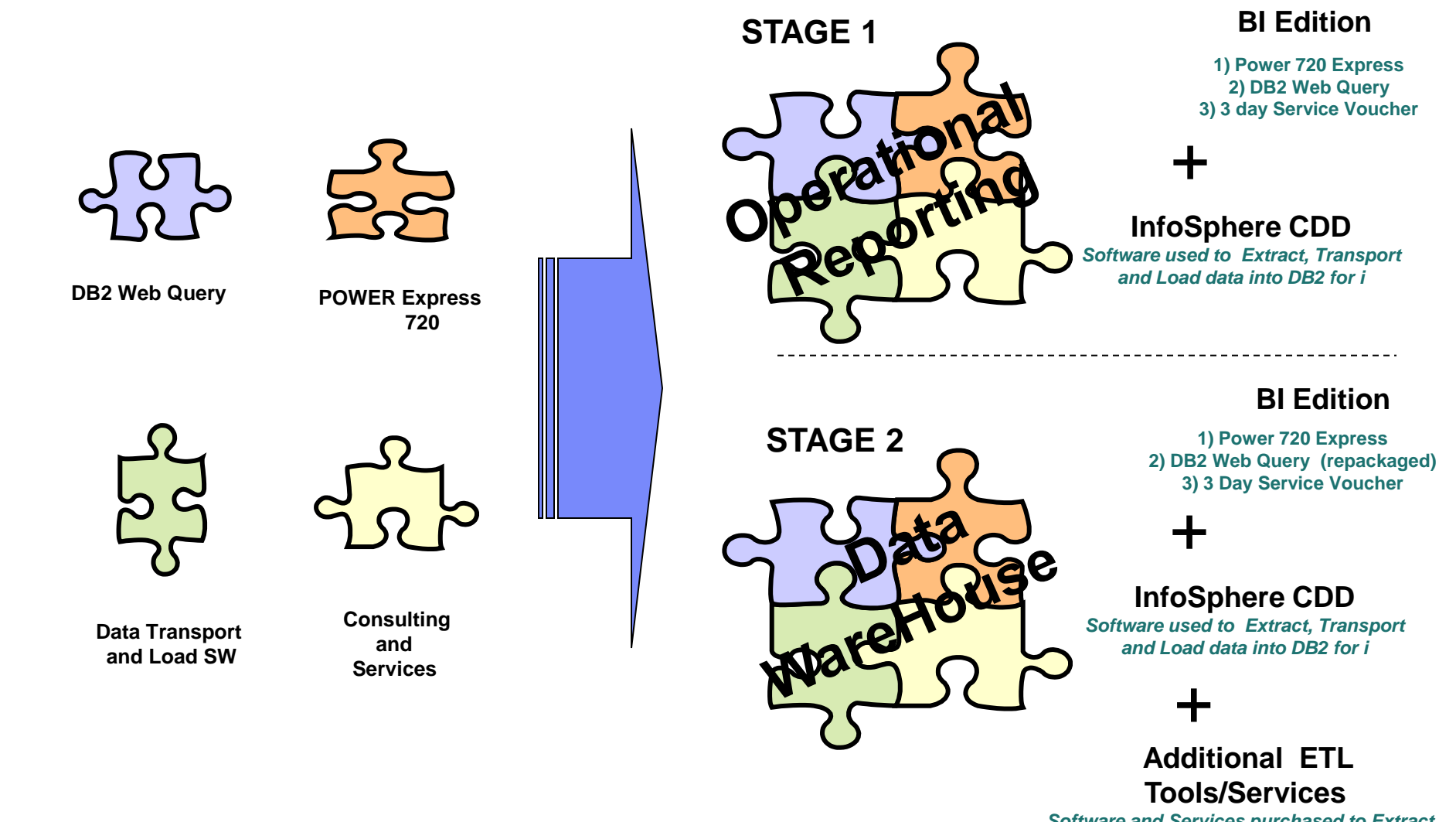

*Software and Services purchased to Extract , Transform and Load data from multiple system sources*

#### **Expanding the IBM i for BI into Data Warehousing**

**Power Systems** 

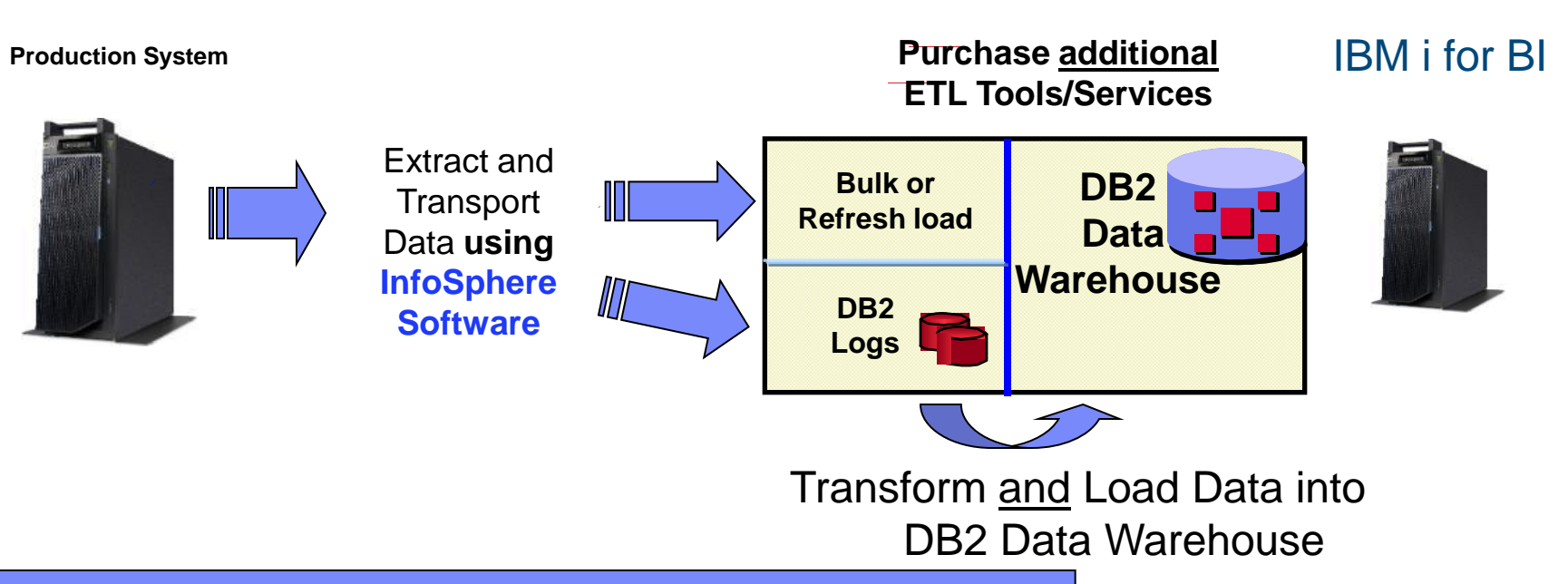

### **IBM i for Business Intelligence**

- ETL process TRANSFORMS and cleanses data
	- Bulk load or refresh
	- Scheduled or continuous updates
- Restructuring of the data improves analytics

(for example: create a customer profiling database)

• Isolate query workloads (tune, optimize)

#### **Transformation Example: Surrogate Keys**

#### **Power Systems**

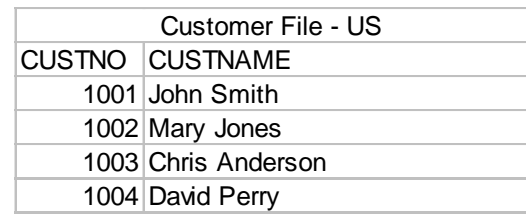

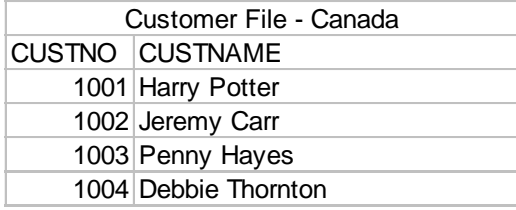

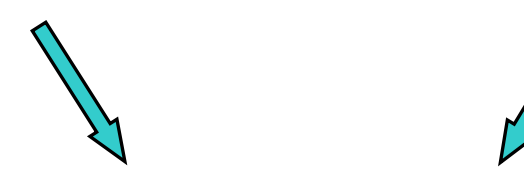

Surrogate key is a sequential number with no correlation to replaced value(s)

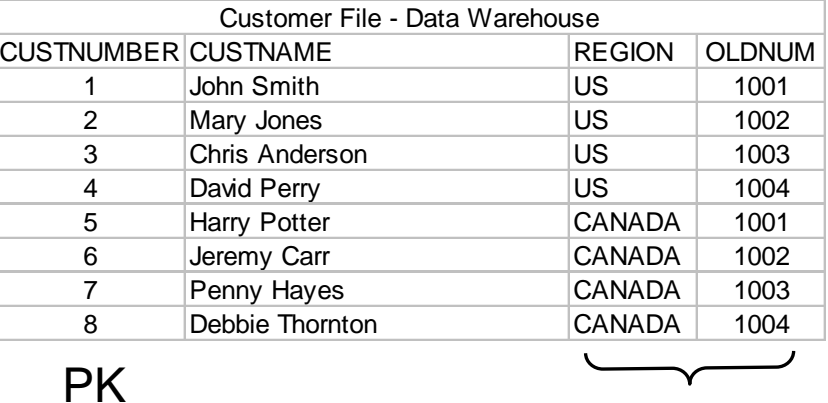

Secondary Index

- Many other examples
	- Restructure the data into a Star Schema data model
	- Add aggregations
	- Manage slowly changing dimensions

### **ETL Alternatives**

- Do it yourself
	- Custom coding
	- Consider use of SQL vs. RPG record level processing
- **IBM i** based (DB2 Web Query Meta Data Integration)
	- Information Builder"s Data Migrator
		- www.ibi.com
	- Coglin Mill"s Rodin DB2 Web Query Edition
		- [www.coglinmill.com](http://www.coglinmill.com/)
- High End (AIX LPAR)
	- IBM InfoSphere Data Stage
		- Strong source and target support
		- Parallelism built into the load processes
		- Many data transformations built in

**Power Systems** 

# DB2 for i Query Optimization

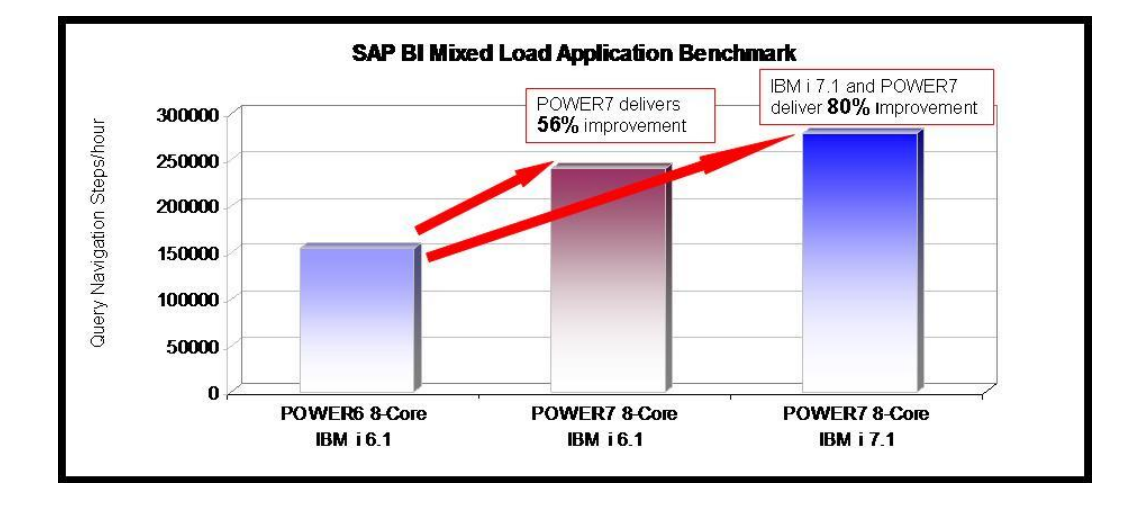

### **DB2 Symmetric Multiprocessing (feature of IBM i )**

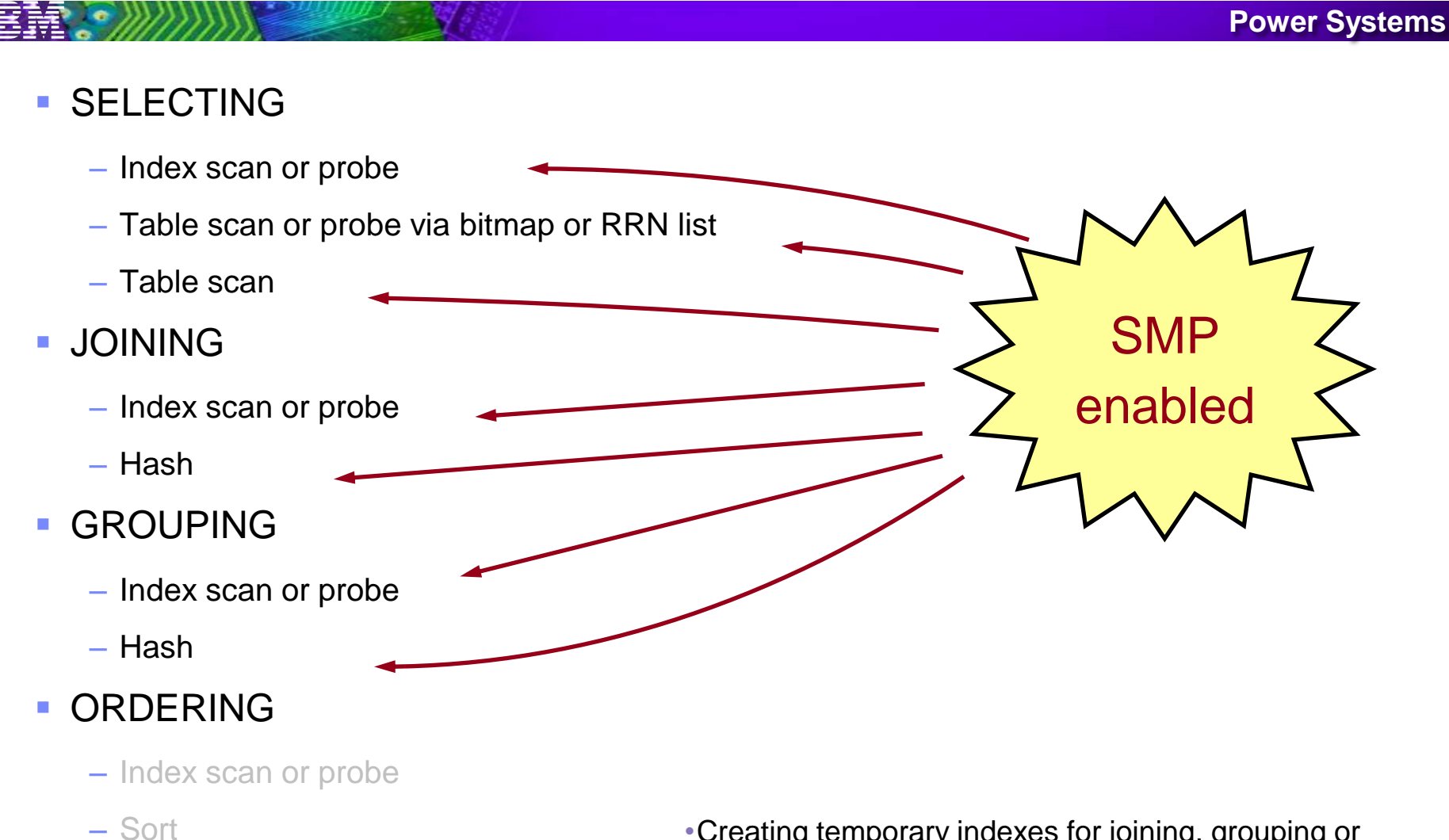

•Creating temporary indexes for joining, grouping or ordering is SMP enabled

### **SQL Query Engine**

- **Advanced query optimization, query execution engine, and management tools**
	- Part of DB2 since V5R3
		- Enhanced with each subsequent release
	- Leverages more DB2 performance and management facilities
		- Encoded Vector Indexes, Materialized Query Tables
		- SQL Plan Cache (part of IBM i Navigator)
- **7.1 Enhancements**
	- Adaptive Query Processing (AQP)
	- Support for Logical Files
- NOTE: CQE, or "Classic" Query Engine, is also part of DB2 to support non SQL Standard Interfaces for accessing DB2
	- Query/400
	- Some ISV Applications
	- Limited ability to leverage

![](_page_62_Figure_14.jpeg)

![](_page_62_Picture_15.jpeg)

#### **Materialized Query Tables (MQT)**

![](_page_63_Figure_1.jpeg)

### **Encoded Vector Index (EVI) Aggregates (7.1)**

![](_page_64_Picture_183.jpeg)

Symbol table contains information for each distinct key value

Each key value is assigned a unique code (key compression)

**Power Systems** 

**RRN**

**1**

**2**

**3**

**4**

**5**

**6**

**7**

**8**

**9**

**…**

- Code is 1, 2, or 4 bytes depending on number of distinct key values
- Rather then a bit array for each distinct key value, use one array of codes

## **Star / Snowflake Schema Processing in DB2 for i**

![](_page_65_Figure_1.jpeg)

#### **Establish Best Practices for Managing Query Performance**

- DB<sub>2</sub> for i Administration
	- Part of i Navigator
	- Performance Analysis Tools
		- Database Monitors
		- SQL Plan Cache
		- Visual Explain
		- Index Advice
		- Index Evaluation
		- Reporting Functions
			- Save to spreadsheet
			- Filters
	- Documentation Tools
		- Database Navigator

![](_page_66_Picture_94.jpeg)

## Consider Getting "Best Practices" Guidance

- DB2 for i web site articles, papers, presentations
	- ibm.com/systems/i/software/db2/
- Briefings, consulting and guidance on demand\*
- IBM i for Business Intelligence Installation Services
- DB2 Web Query Getting Started Services\*
- Query/400 Modernization Services\*
- DB2 for i Modernization Workshop(s)
- DB2 for i SQL Performance Workshop
- DB2 for i SQL Performance Health Check\*
- DB2 for i Very Large Database (VLDB) Assessment\*
- DB2 for i remote database administration and engineer services

For more information, contact Mike Cain ([cain@us.ibm.com\)](mailto:cain@us.ibm.com) Or Doug Mack ([mackd@us.ibm.com](mailto:mackd@us.ibm.com))

![](_page_67_Picture_14.jpeg)

IBM Systems and Technology Group Lab Services Helping our clients WIN the race

#### For More Information: www.ibm.com/systems/i/db2/webquery

- Demos
	- 40 minute overview
	- 75 minute deeper dive
- Helpful Getting Started Tab
	- Latest Installation Instructions
	- Links to our "community"
	- Education and RedBook Offerings
	- Recent Articles (tips and techniques)
- Additional Product Information
- Access to Developer Workbench trial
- **Papers** 
	- FAQs
	- Why i for BI
	- How Run Time Enablement Works

![](_page_68_Picture_95.jpeg)

## Lastly, a word about Cognos

- All of the previously mentioned DB2 for i query optimization issues apply !
- Cognos does not run in IBM i, however, can access DB2 for i
- Cognos CAN run in an Linux on Power or AIX Partition
	- For BEST PRACTICES for running Cognos in an AIX partition, refer to:
		- [http://www-](http://www-304.ibm.com/partnerworld/wps/servlet/ContentHandler/whitepaper/aix/v6r1_cognos/methods)[304.ibm.com/partnerworld/wps/servlet/ContentHandler/whitepaper/aix/v](http://www-304.ibm.com/partnerworld/wps/servlet/ContentHandler/whitepaper/aix/v6r1_cognos/methods) [6r1\\_cognos/methods](http://www-304.ibm.com/partnerworld/wps/servlet/ContentHandler/whitepaper/aix/v6r1_cognos/methods)
	- Exploiting PowerVM in a Cognos environment
		- http://www.redbooks.ibm.com/Redbooks.nsf/RedpieceAbstracts/sg247842.html?Open

![](_page_70_Picture_0.jpeg)